## UNITED STATES DEPARTMENT OF THE INTERIOR

 $\ddot{\phantom{a}}$ 

GEOLOGICAL SURVEY

**Contractor** 

Texas Instruments Model 59 Hand-Calculator Programs

to Calculate CIPW Norms

by

Randall Lee Mackie

Open-File Report 82-821

1982

Use of particular manufacturers and model numbers in this report is for descriptive purposes only and does not constitute endorsement by the U.S. Geological Survey.

> Although this program has been extensively tested, the U.S. Geological Survey cannot guarantee that it will give correct results in any particular application.

This report is preliminary and has not been reviewed for conformity with U.S, Geological Survey editorial standards.

## INTRODUCTION

This package contains two programs to calculate CIPW norms following the technique of H. S. Washington (1917). Program 1 gives a short version of the CIPW norms and is faster (taking about 2 minutes per analysis). To use Program 1, the operator must initially read two program cards into the calculator, and after that, all rock analyses can be run without reading any more cards. Program 2 gives a complete CIPW norm analysis, but it is more cumbersome and slower (taking about 5 minutes per analysis). Program 2 consists of five cards which must be read into the calculator for each separate analysis.

Program 1 uses only the most commonly reported components in a rock chemical analysis: SiO<sub>2</sub> Al<sub>2</sub>O<sub>3</sub>, Fe<sub>2</sub>O<sub>3</sub>, FeO, MgO, CaO, Na<sub>2</sub>O, K<sub>2</sub>O, TiO<sub>2</sub>, P<sub>2</sub>O<sub>5</sub>, MnO, and  $CO<sub>2</sub>$ , The norm is calculated water free and is adjusted to 100%. Many rock analyses encountered in practice and in literature can be handled by this program. Rocks that are  $SiO_2$  and  $Al_2O_3$  saturated or oversaturated and that contain no excess  $CO_2$  and  $P_2O_5^-$  can be safely handled by program 1. Program 2 should be used when the rock contains nepheline or other feldspathoids, rutile, sodium pyroboles, melilites, exotic salts or carbonates, or minor amounts of heavy phosphates (monazite, xenotine, etc.).

Both programs are written for use with the Texas Instruments PC-100A printer. If a printer is not available, the program can be modified by replacing all "PRT" statements with a "R/S". The user may then copy the output at his own pace.

## PROGRAM  $1$  = SHORT CIPW NORMS

This program is a translation from an earlier program written for the Hewlett-Packard Model 67/97 calculator by D. H. Mclntyre, U.S. Geological Survey (1978, written communication). The Hewlett-Packard program is an abbreviated version of the computer program M0016, "General Rock Norm Analysis" formerly used by the U.S. Geological Survey.

The following abbreviations for the normative minerals are used in Program 1:

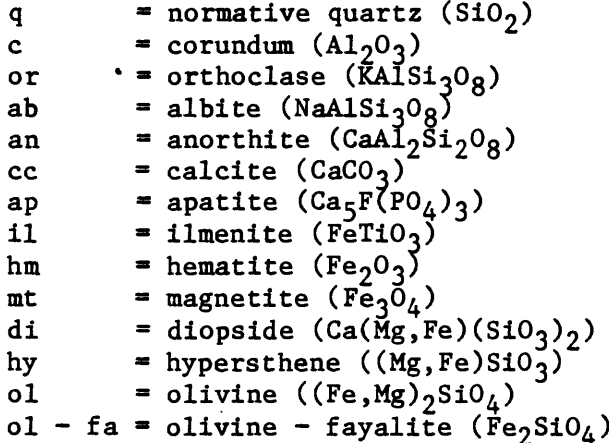

```
ol - fo = olivine - forsterite (Mg_2SiO_4)hy - fs = hypersthene - ferrosilite (FeSiO<sub>3</sub>)
hy - en = hypersthene - enstatite (MgSiO<sub>q</sub>)di - fs = diopside - ferrosilite (iron component of diopside)di - en = diopside - enstatite (magneisum component of diopside)
di - wo = diopside - wollastonite (calcium component of diopside)wo = wollastonite (casio<sub>3</sub>)
```
The program performs the following operations for quartz normative rocks with calculations done in molar amounts:

```
FeO = FeO + MnOIf FeO \geq TiO<sub>2</sub>, then
             FeO^2 = FeO - TiO<sub>2</sub>,
             \underline{\textbf{i}} = Ti0<sub>2</sub>.
If FeO \overline{10}_2 then
              TiO<sub>2</sub>and
             il 
             FeO = O.
                        = TiO_2 - FeO,
                        = FeO,
If Fe_2O_3 \geq FeO, then
             m t = Fe0,\overline{hm} = Fe<sub>2</sub>O<sub>3</sub> - FeO,
                                                              - Excess TiO<sub>2</sub> is not alloted
                                                                 for rutile.
and fs = 0.
If Fe<sub>2</sub>O<sub>3</sub> < FeO, then
and
             m t = Fe<sub>2</sub>0<sub>3</sub>,
            f_s = Fe0 - Fe<sub>2</sub>0<sub>3</sub>,
             hm
             CaOap\frac{cc}{c} =
             A1_20_3or =
             ab
                    = 0.CaO - 10/3 P_2O_5 - CO<sub>2</sub>
                    = P_2O_5= c\overline{o}_2= Al<sub>2</sub>O<sub>3</sub> - K<sub>2</sub>O - Na<sub>2</sub>O
                       K_20
                   = N\bar{a}_2<sup>0</sup>
                                                              - If CaO < 10 P_2O_5 + CO_2or A1_20_3 \leq K_20 + Na_20,
                                                                 then a negative value for 
                                                                 anorthite could occur, and 
                                                                 the analysis should be 
                                                                 considered invalid.
If \text{Al}_2\text{O}_3 \overline{\sum} CaO, then
             an = CaO,
             c = A1_20_3 - Ca0,
and \overline{Ca}0 = 0If Al_2O_3 < CaO, then
             an = \lambda 1_2 0_3,
and
             CaO = CaO - Al<sub>2</sub>O<sub>3</sub>,
             A1_20_3\mathbf{c}= 0,= 0.en = Mg0If CaO > (en + fs), then
             di = en + fs,
             wo = CaO - (en + fs),
             hy = 0,and ol = 0.
If CaO \leq (en + fs), then
             di = Ca0,
```
hy =  $(en + fs) - Ca0$ ,  $wo = 0.$ and  $\frac{1}{510}$ <sub>2</sub> = SiO<sub>2</sub> - 6or - 6ab - 2an - 2di - wol - hy<br>wo = wo + di If  $Si0_2 \geq 0$ , then If  $\operatorname{SiO}_2$  < 0, then<br>If  $\operatorname{SiO}_2$  < 0, then  $Si0_2 = Si0_2 + hy.$ If 2  $\sin 2 \theta_2$  by, then<br>  $\frac{1}{\theta_1} = hy - \sin 2 \theta_2$ ,<br>  $\frac{1}{\theta_2} = 2 \sin 2 \theta_2 - \frac{1}{\theta_2}$ , and  $SiO_2 = 0$ .<br>If  $2SiO_2 <$  hy, then  $ol = 1/2$  hy, hy =  $0,$ Si0<sub>2</sub> = 0.<br>
\*R<sub>1</sub> = en/(en + fs)<br>
hy - en = R<sub>1</sub> x hy and  $\frac{dy - e_0}{dt - e_0} = R_1 x dt$   $\frac{di - e_0}{dt - fe_0} = R_1 x dt$   $\frac{di - fe_0}{dt - fe_0} = 0.1(-)01 - fe_0$   $\frac{h}{dt} = 0.1(-)01 - fe_0$  $\frac{di - fs}{dx}$  R<sub>2</sub>  $\tilde{x}$  di  $\frac{d_i-w_0}{dx-w_0}$  = di

To prepare program cards:

- Set partitioning at 559.49 (5 op 17).  $1.$
- With calculator in LRN mode, key in all program steps.  $2.$
- $3.$ Exit from LRN mode.
- Store the following constants in the registers as shown:  $4.$

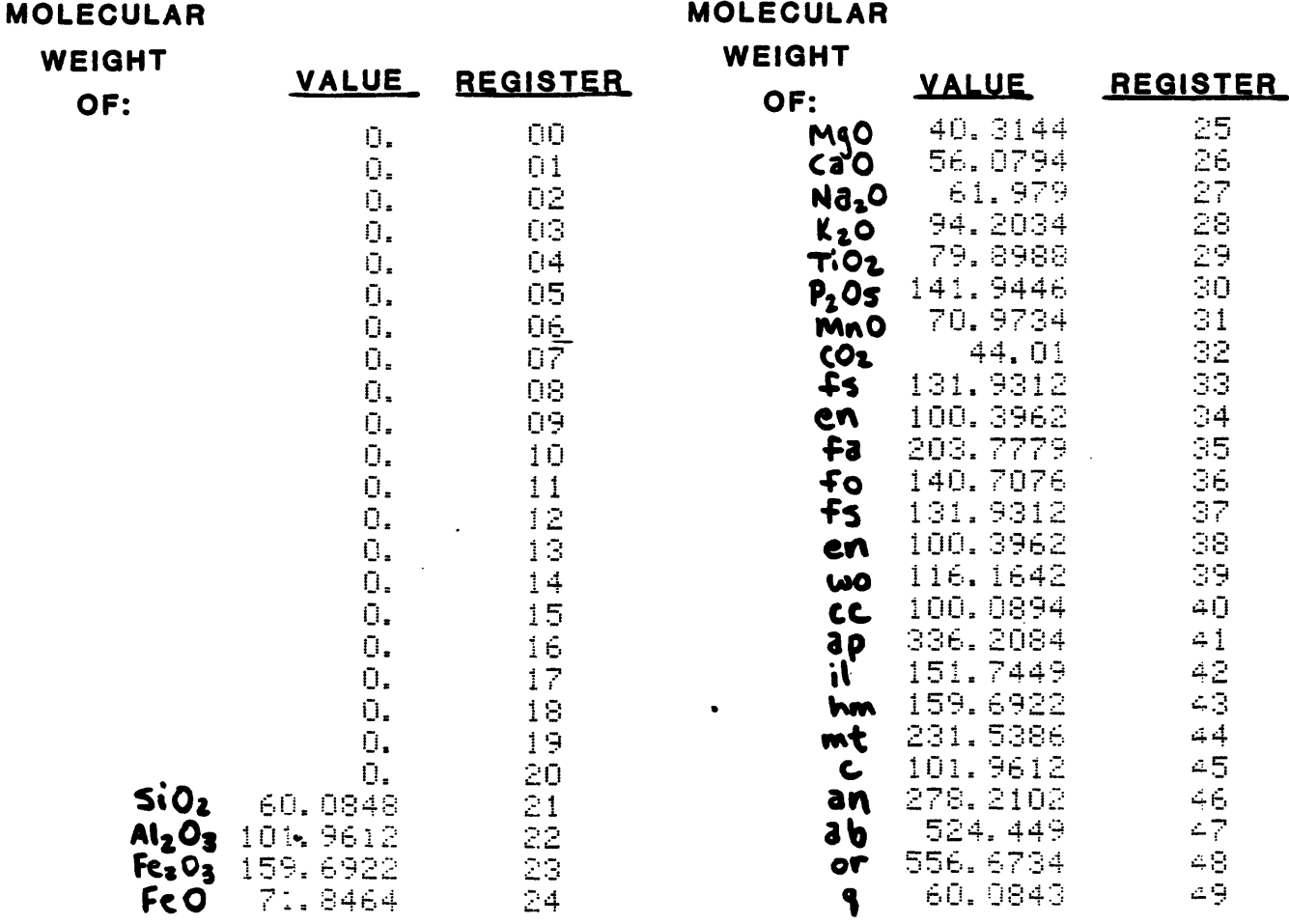

Press "1" "2nd" Write" and feed in side 1 of card 1. Press "2" "2nd"  $5.$ "Write" and feed in side 2 of card 1. Press "3" "2nd" "Write" and feed in side 1 of card 2. Press "4" "2nd" "Write" and feed in side 2 of card 2.

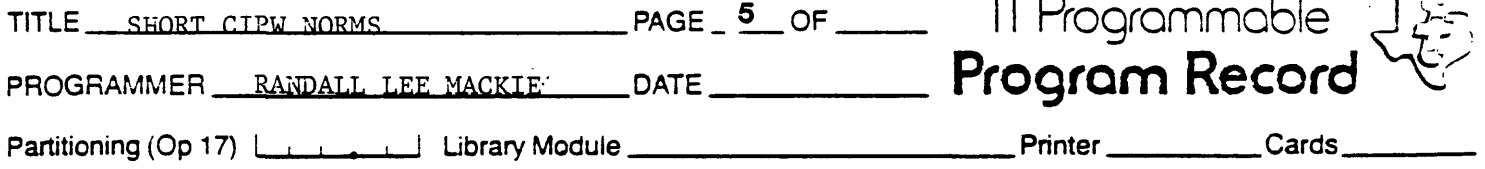

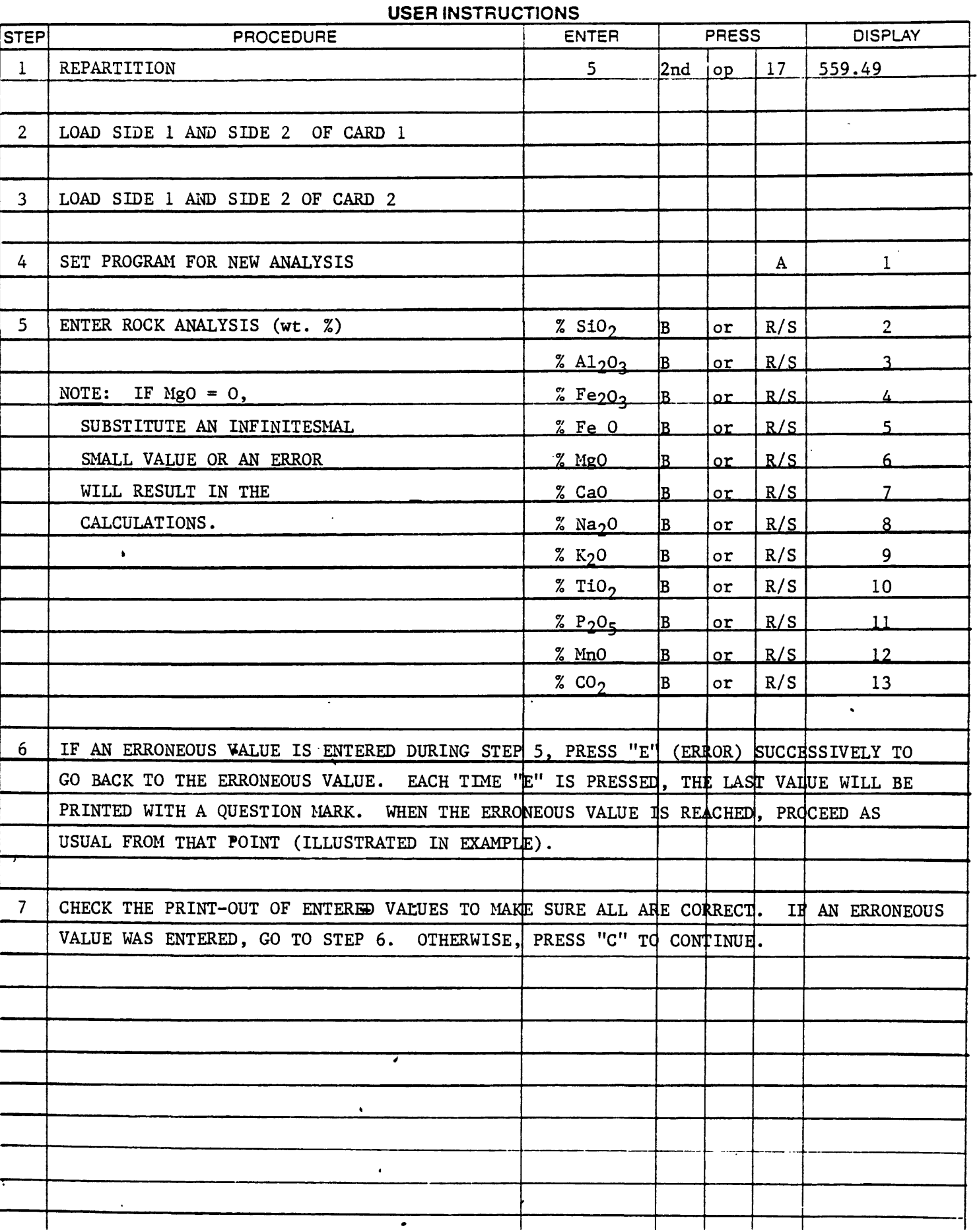

 $\mathbf{I}$ 

ł

 $\mathbf{I}$ 

Τ

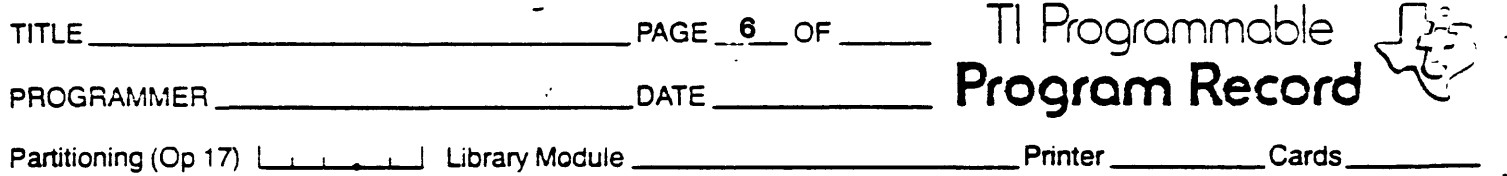

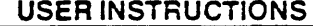

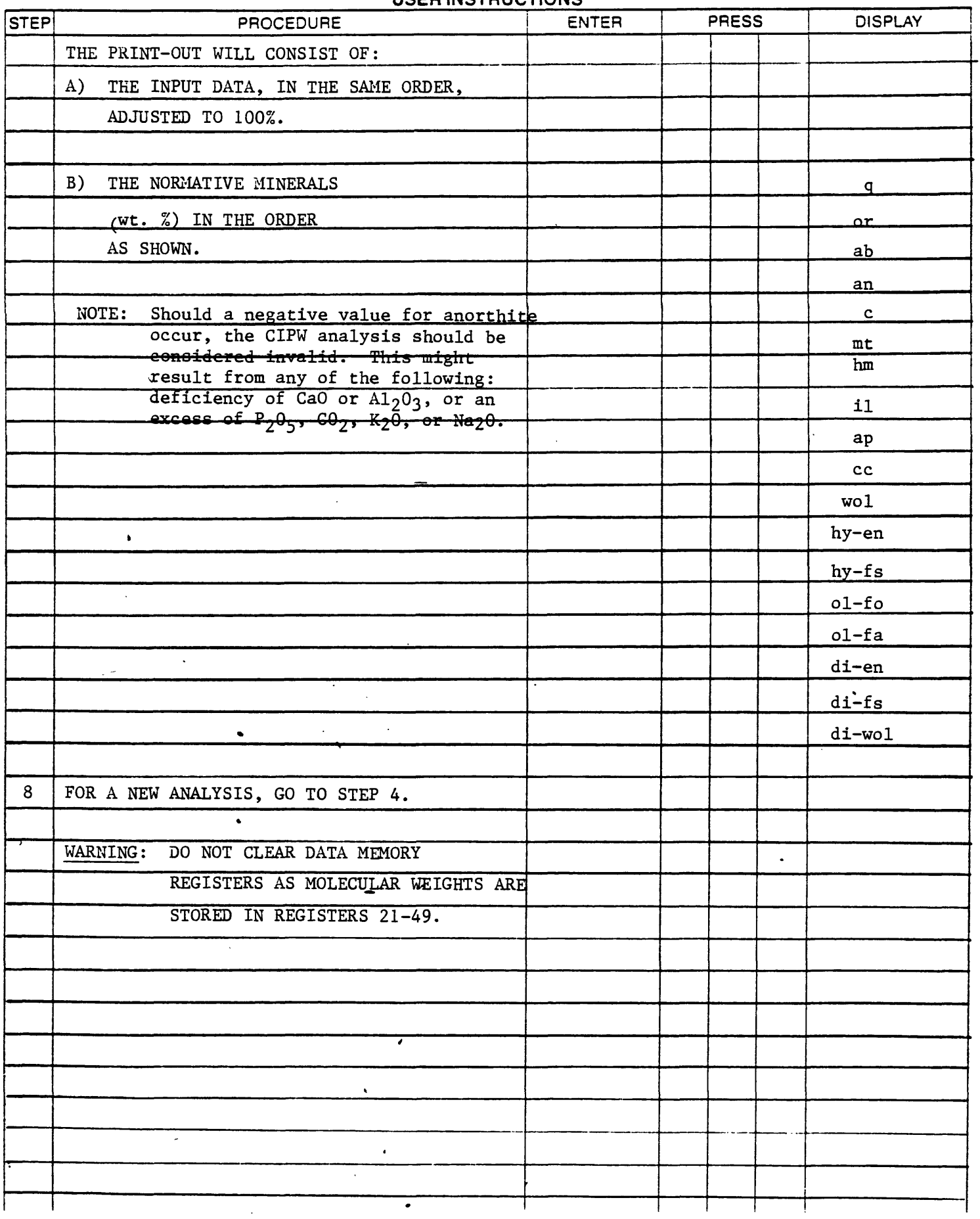

 $TITLE$ 

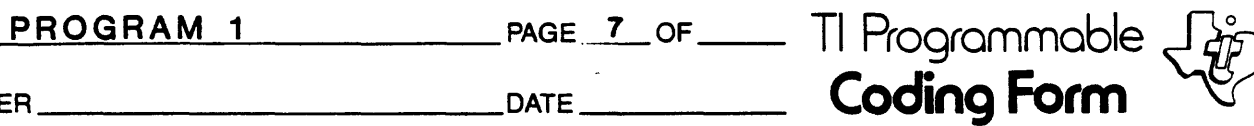

 $\overline{a}$ 

PROGRAMMER

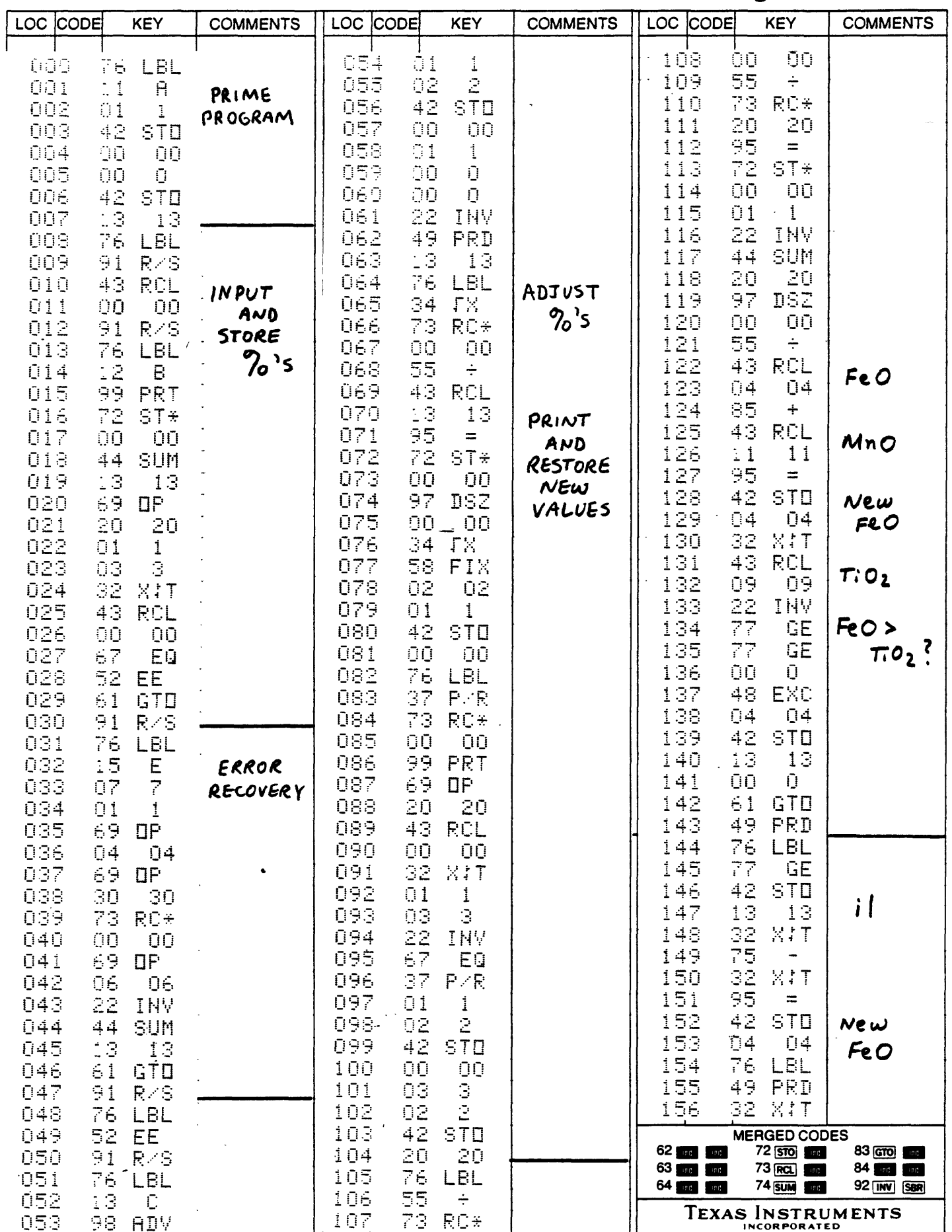

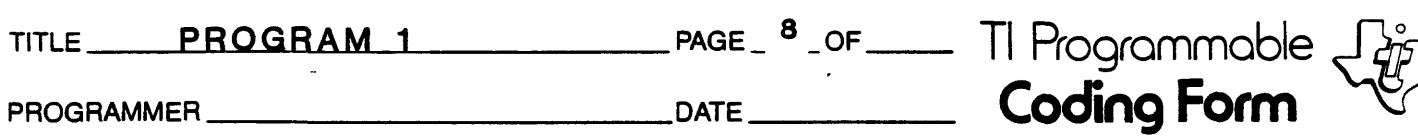

 $\ddot{\phantom{1}}$ 

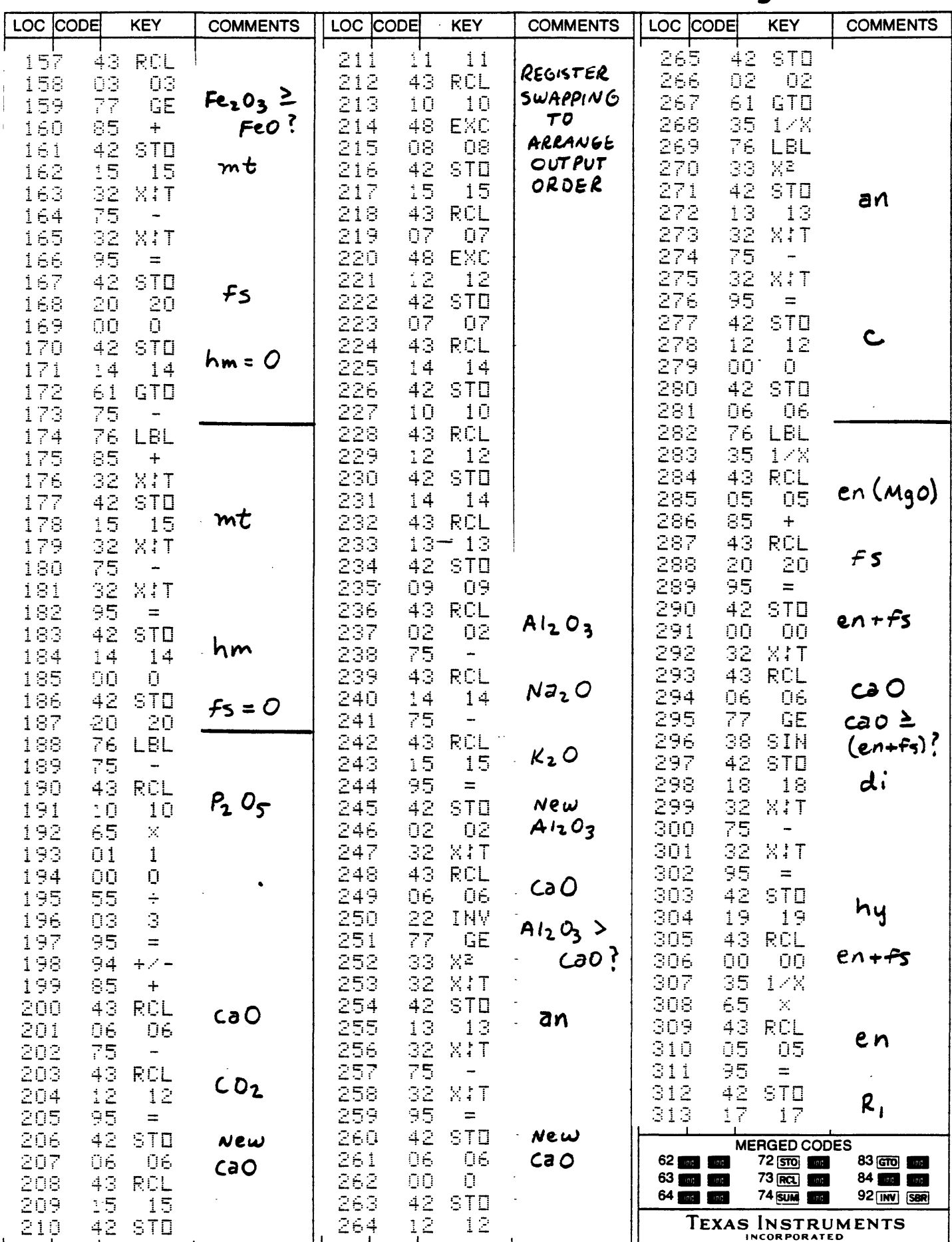

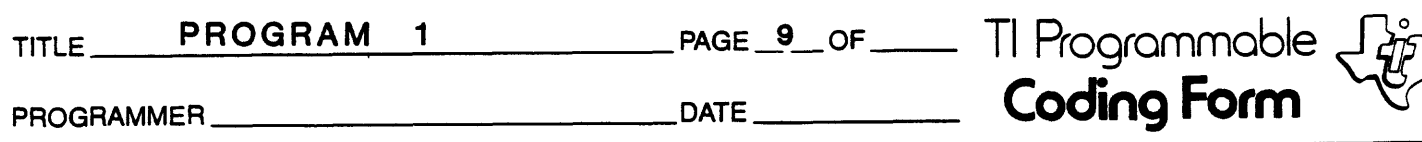

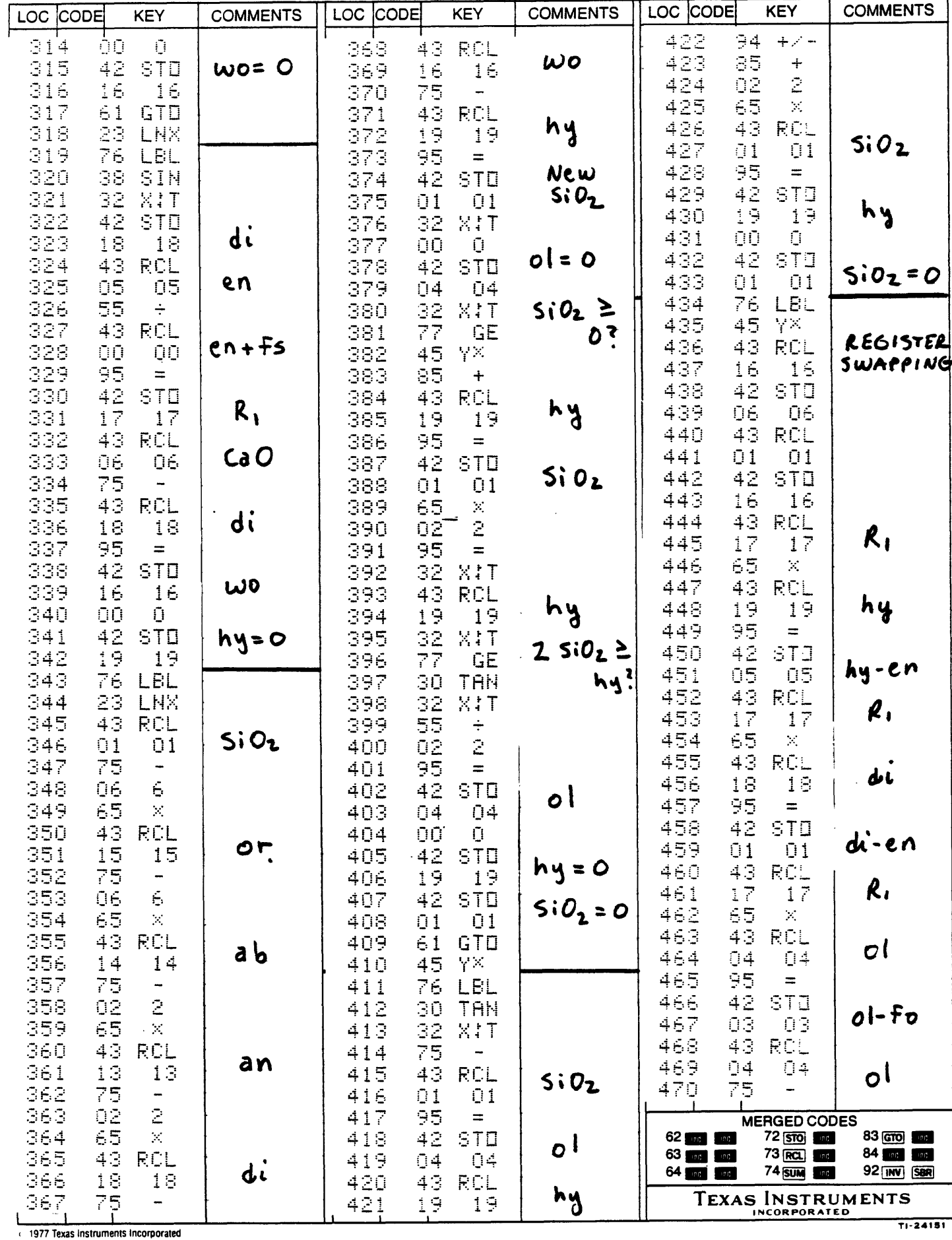

PROGRAM 1 TITLE  $\equiv$ 

 $\ddot{\phantom{a}}$ 

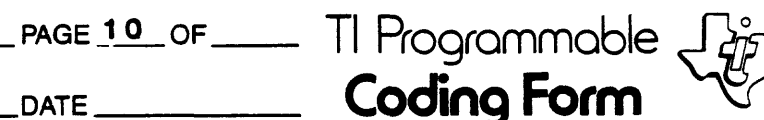

 $\ddot{\phantom{1}}$ 

**PROGRAMMER** 

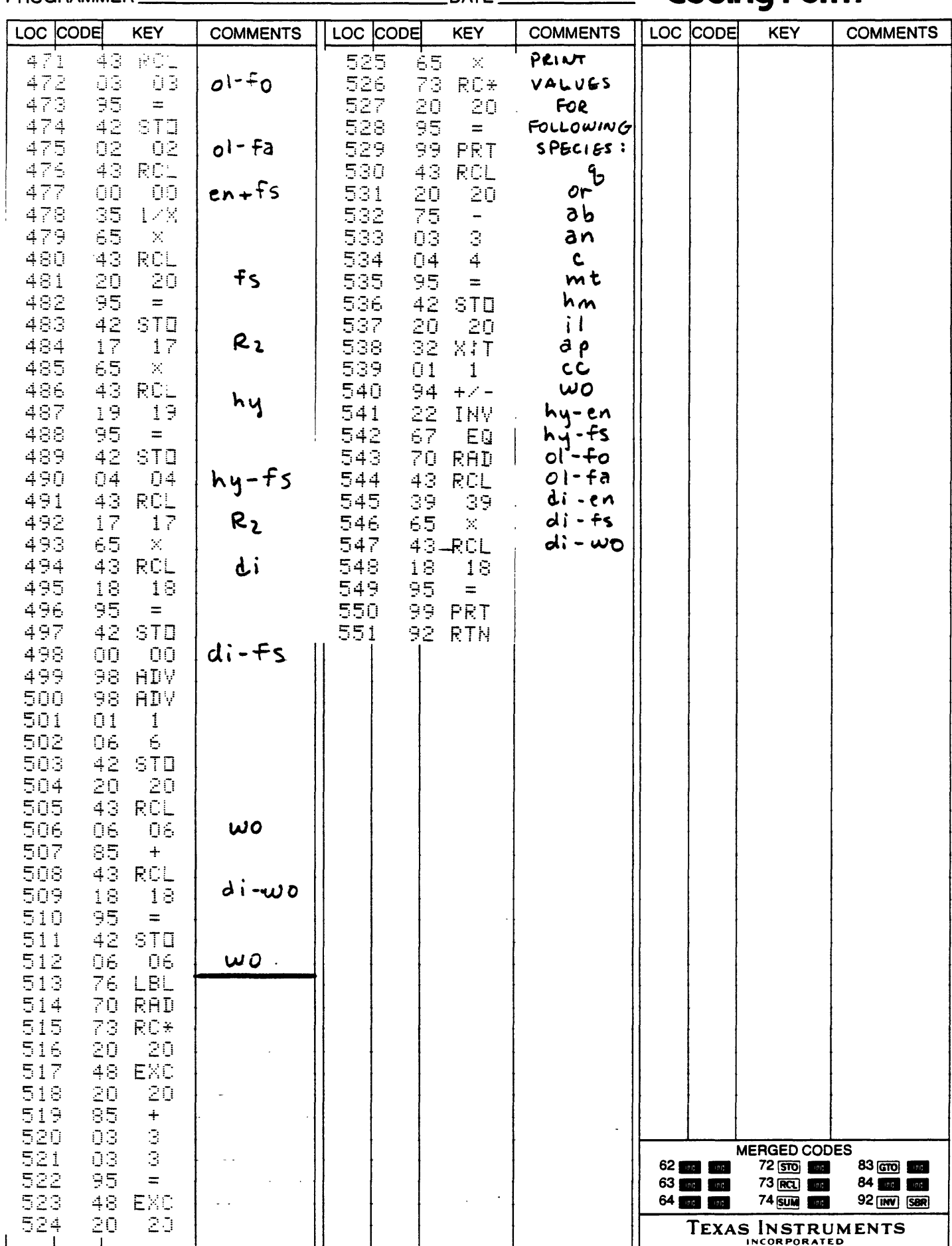

1977 Texas Instruments Incorporated

TI-24151

## **EXAMPLES:**

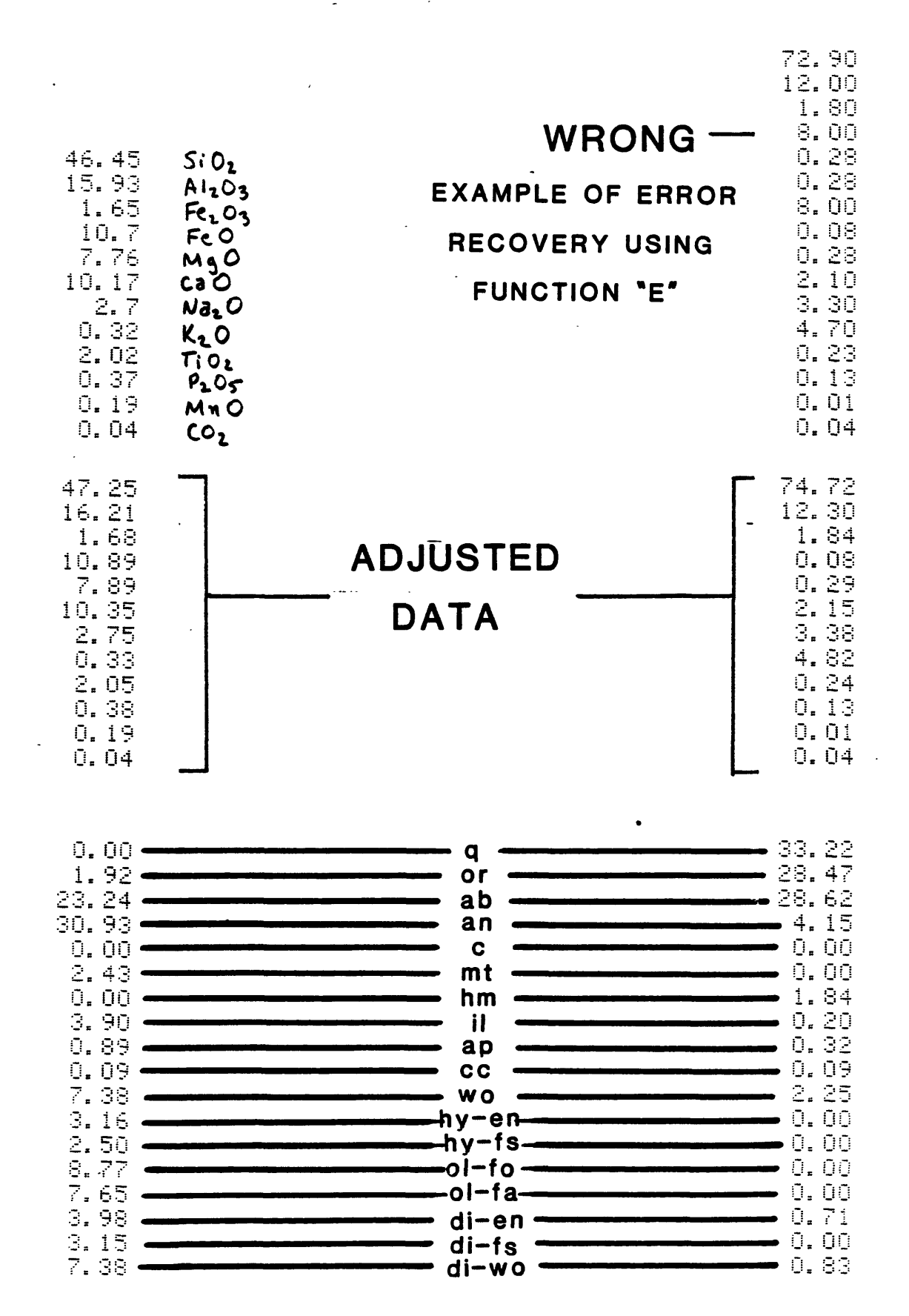

଼  $\tilde{Q}$ 

### PROGRAM 2 = COMPLETE CIPW NORMS

This program calculates CIPW Norms for most rocks. Five cards must be used to run each analysis; however, the program's advantage is that it gives a complete CIPW norm, analysis. The technique used follows that of H. S. Washington (1917). This program is a translation of portions of the FORTRAN subroutine NORM written by Bower (1971) and modified by Stuckless and VanTrump (1979). This program does not adjust the totals for excess  $0<sub>2</sub>$ ; also, the weight percent water entered is used for adjusting the data and does not enter into the calculatons. The examples given at the end of this documentation for testing the program are from Stuckless and VanTrump (1979). This program has been found to give results comparable to those of Stuckless and VanTrump (1979) except for high halide samples, which were not adjusted by this program for excess  $0_2$ .

## REFERENCES

Bowen, R. W., 1971, Graphic normative analysis program: U.S. Geol. Survey Computer Contriubtion No. 13, 80p.

Stuckless, J. S., VanTrump, G., 1979, A revised version of graphic normative analysis program (GNAP) with examples of petrological problem solving, U.S. Geological Survey Open-File Report 79-1237, 112 p.

Washington, H. S., 1917, Chemical-analyses of igneous rocks: U.S. Geological Survey Professional Paper 99, 1201 p.

The following abbreviations are used in Program 2:

q = quartz  $(Si0<sub>2</sub>)$  $c =$  corundum  $(A1<sub>2</sub>0<sub>3</sub>)$  $z = z$ ircon (ZrSi $\overline{O}_A$ ) or = orthoclase  $(KA1Si<sub>3</sub>O<sub>8</sub>)$ ab = albite (NaAlSi<sub>3</sub>0<sub>8</sub>) an = anorthite (CaA $1_2$ Si<sub>2</sub>O<sub>8</sub>) 1c = leucite  $(K_2A1_2S\bar{1}_4O_{12}^-)$ ne = nepheline  $(Na_2A1_2Si_2O_8)$ kp = kaliophilite  $(K_2\bar{A}1_2\bar{S}1_2O_8)$  $hl = halite (NaCl)$ th = thenardite  $(Na<sub>2</sub>SO<sub>4</sub>)$ ac = acmite  $(Na_2Fe_2Si_4O_{12})$ ns = sodium metasilicate ( $Na<sub>2</sub>SiO<sub>3</sub>$ ) ks = potassium metasilicate  $(K_2SiO_3)$ fr = fluorite (CaF<sub>2</sub>) pr = pyrite (FeS<sub>2</sub>) cc = calcite ( $Ca\bar{C}o_3$ ) mg = magnesite  $(Mg\ddot{C}O_3)$ wo = wollastonite (CaSio<sub>3)</sub> en = enstatite ( $MgSiO<sub>3</sub>$ ) fs = ferrosilite ( $Fesio<sub>3</sub>$ ) fo = forsterite  $(Mg_2Si0_4)$ fa = fayalite ( $Fe<sub>2</sub>SiO<sub>4</sub>$ ) cs = calcium orthosiliate ( $Ca<sub>2</sub>SiO<sub>4</sub>$ ) mt = magnetite ( $Fe<sub>3</sub>O<sub>4</sub>$ ) cm = chromite ( $\text{FeCr}_2\dot{O}_4$ ). hm = hematite  $(Fe<sub>2</sub>O<sub>3</sub>)$ il = ilmenite ( $FeTi\ddot{O}_3$ )  $tn = titanite-sphere (CaTiSiO<sub>5</sub>)$ pf = perovskite (CaTiO<sub>3</sub>) ru = rutile  $(Ti0<sub>2</sub>)$ ap = apatite  $(Ca_5F(PO_4)_3)$ sd = siderite (FeCO<sub>3</sub>) di = diopside (en+fs+wo-wol) hy = hypersthlene  $(entfs)$ ol = olivine (fo+fa)

The variable names for partitioning of normative clinopyroxene, orthopyroxene, and olivine are as follows:

> di = diopside (Ca(Fe,Mg)  $(Si0<sub>3</sub>)<sub>2</sub>$ ) di-wo = calcium component of diopside di-en = magnesium component of diopside di-fs = iron component of diopside wol = excess calcium clinopyroxene beyond that needed for diopside hy = hypersthene (Mg, Fe)  $SiO<sub>3</sub>$  $hy-en = magnesium component of hypersthene$ hy-fs = iron component of hypersthene ol = olivine  $(Fe, Mg)_2$ SiO<sub>4</sub> ol-fo = magnesium component of olivine ol-fa = iron component of olivine

To prepare program card set 2:

- 1. Set partitioning at 479.59 (6 op 17).
- 2. With calculator in LRN mode, key in all program steps for card set 2 only.
- 3. Exit from LRN mode.
- 4. Press "1 2nd Write" and feed in side 1 of the card. Press "2 2nd Write" and feed in side 2-of the card.

To prepare program card set 3:

- 1. Set partitioning at 479.59 (6 op 17).
- 2. With calculator in LRN mode, key in all program steps for card set 3 only.
- 3. Exit from LRN mode.
- 4. Press "1 2nd Write" and feed in side 1 of the card. Press "2 2nd Write" and feed in side 2 of the card.

To prepare program card set 1:

- 1. Set partitioning at  $479.59$  (6 op 17).
- 2. With calculator in LRN mode, key in all program steps for card set 1 only.
- 3. Exit from LRN mode
- 4. Store the following constants in the registers as shown:

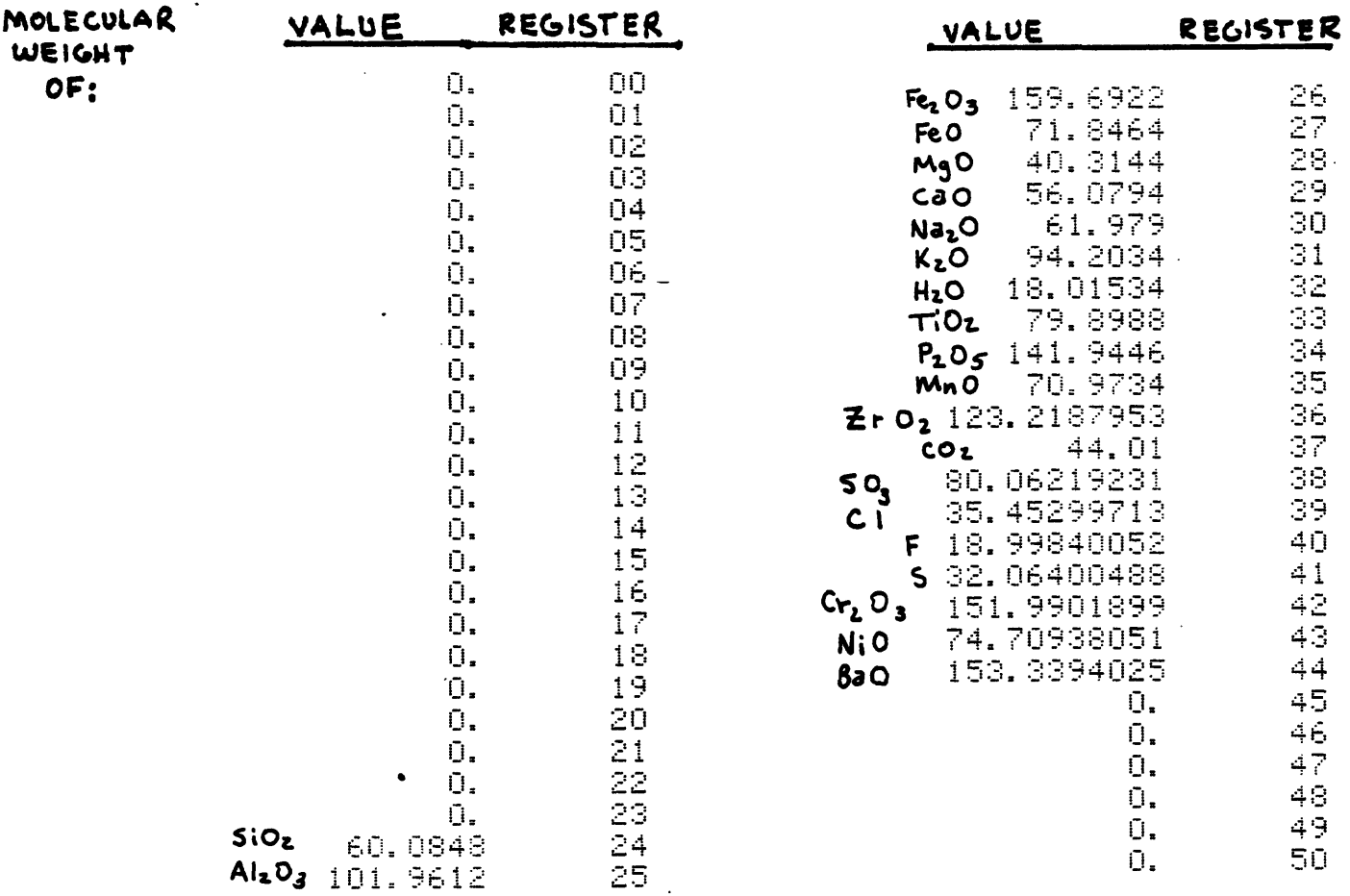

5. Press "1 2nd Write" and feed in side 1 of card 1. Press "2 2nd Write" and feed in side 2 of card 1. Press "3 2nd Write" and feed in side 1 of card 2. Pres "4 2nd Write" and feed in side 2 of card 2.

To prepare program card set 4:

- 1. Set partitioning at 159.99 (10 op 17).
- 2. With calculator in LRN mode, key in all program steps for card set 4 only.

 $\blacksquare$ 

3. Exit from LRN mode.

## 4. Store the following constants in the registers as shown:

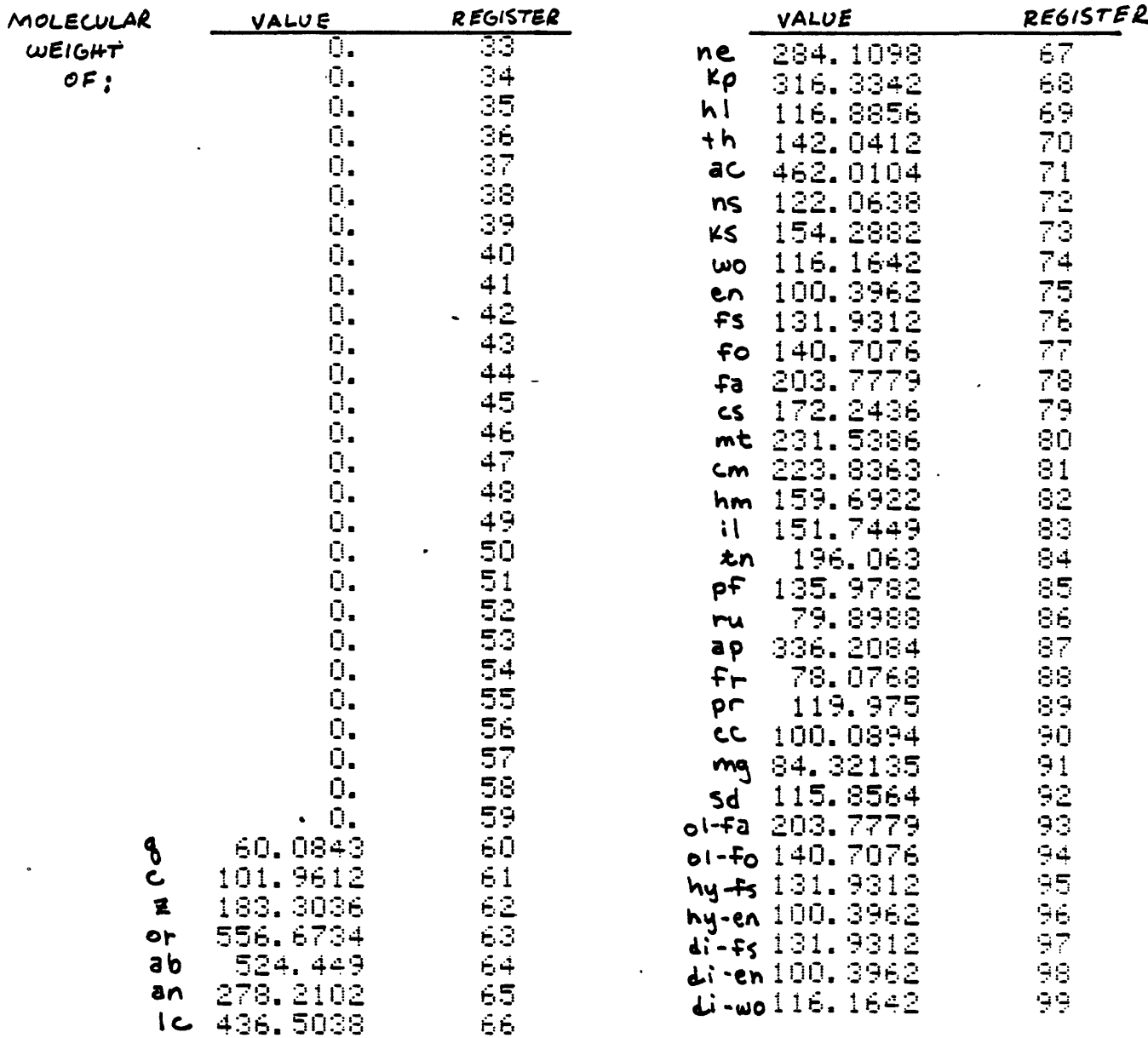

5. Press "1 2nd Write" and feed in side 1 of the card. Press "2 2nd Write" and feed in side 2 of the card.

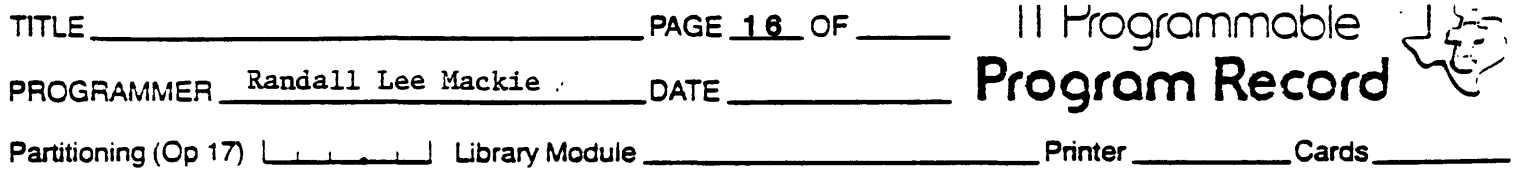

## **USER INSTRUCTIONS**

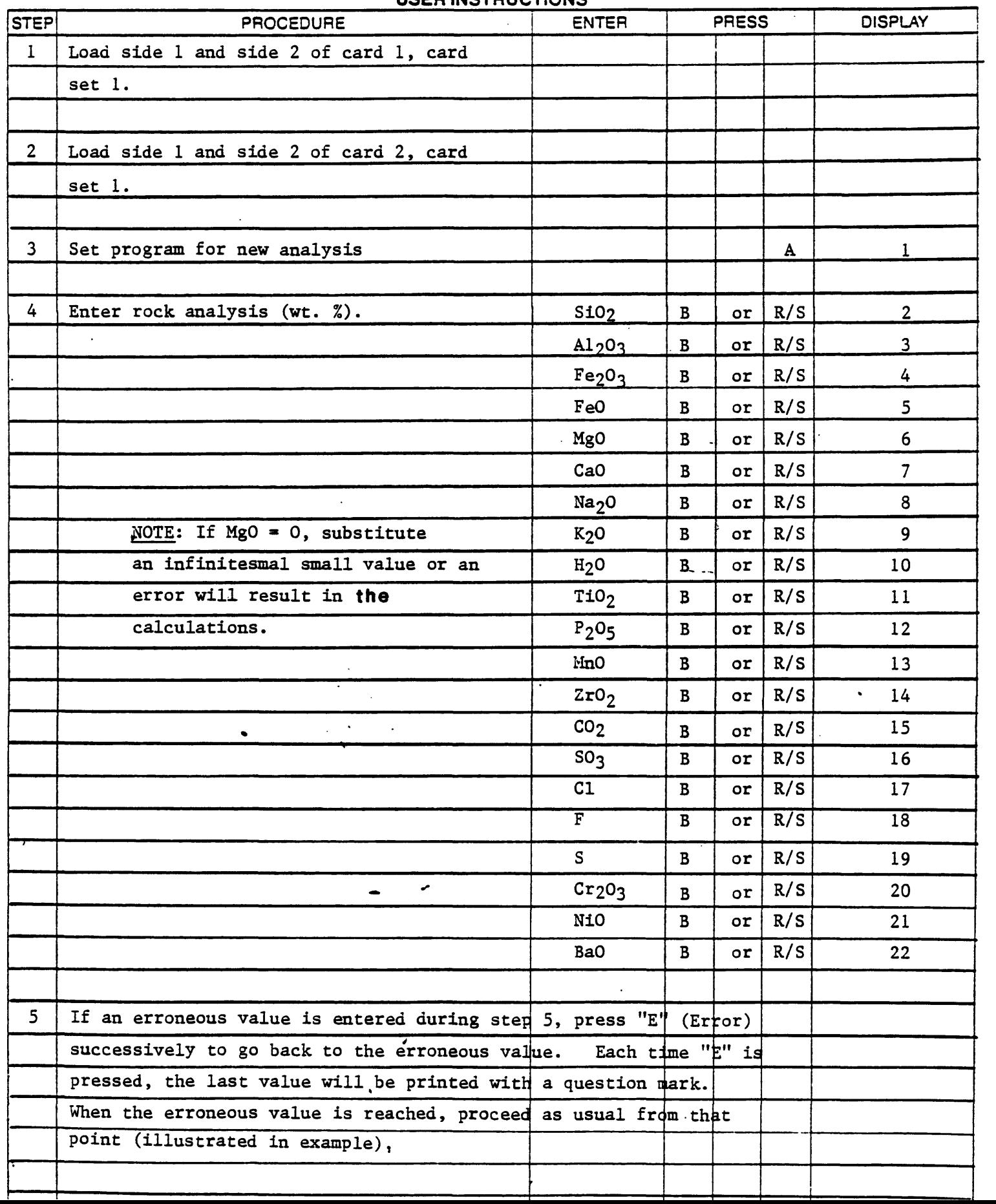

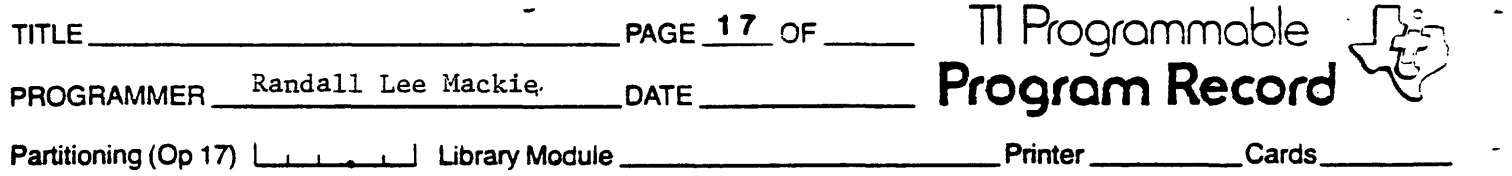

 $\leftarrow$ 

 $\omega$ 

 $\alpha$ 

 $\ddot{\phantom{a}}$ 

## $\cdots$

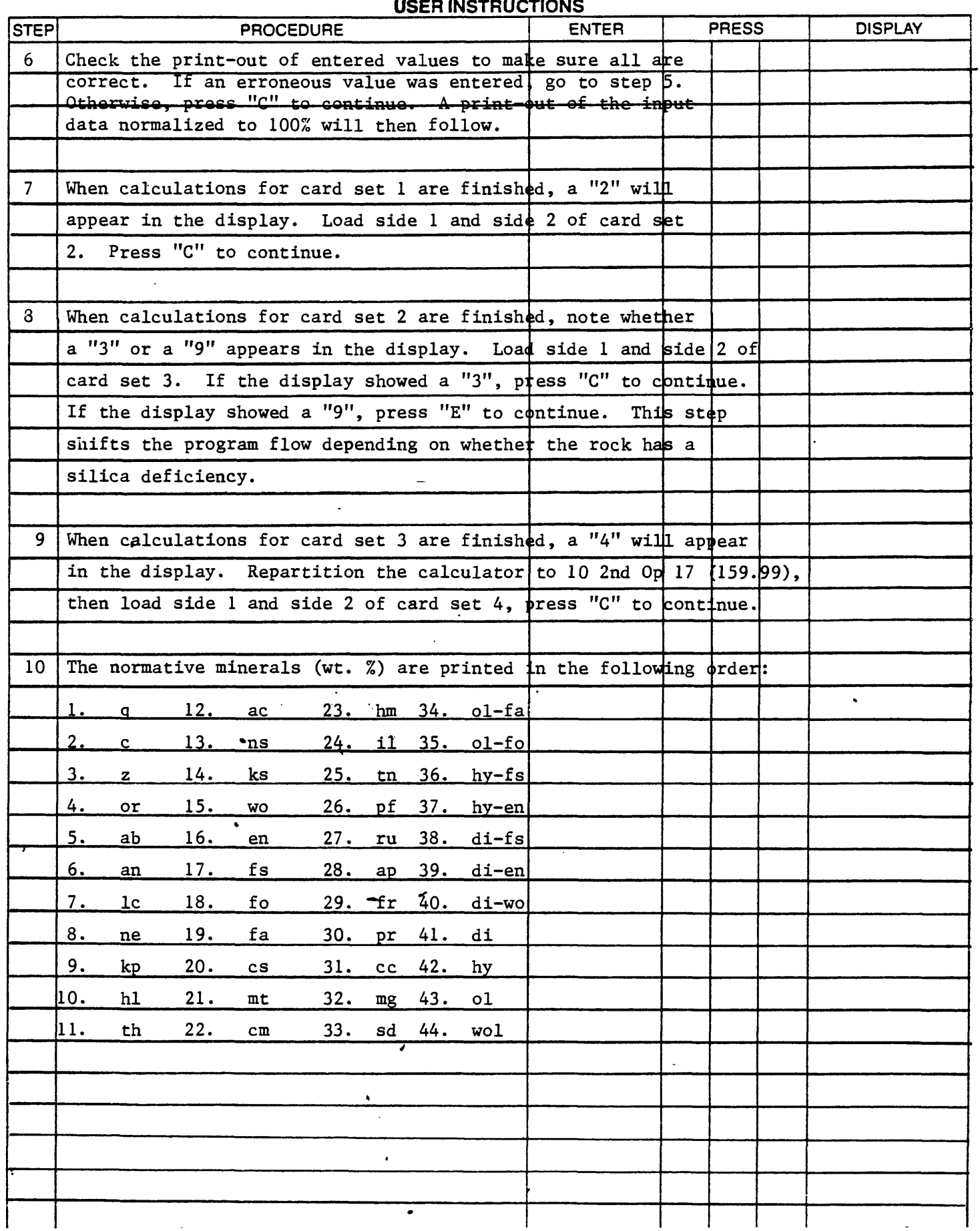

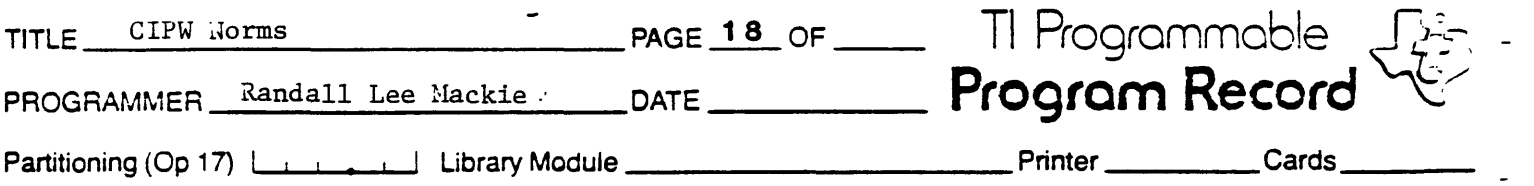

 $\sim$ 

 $\omega_{\rm{eff}}$ 

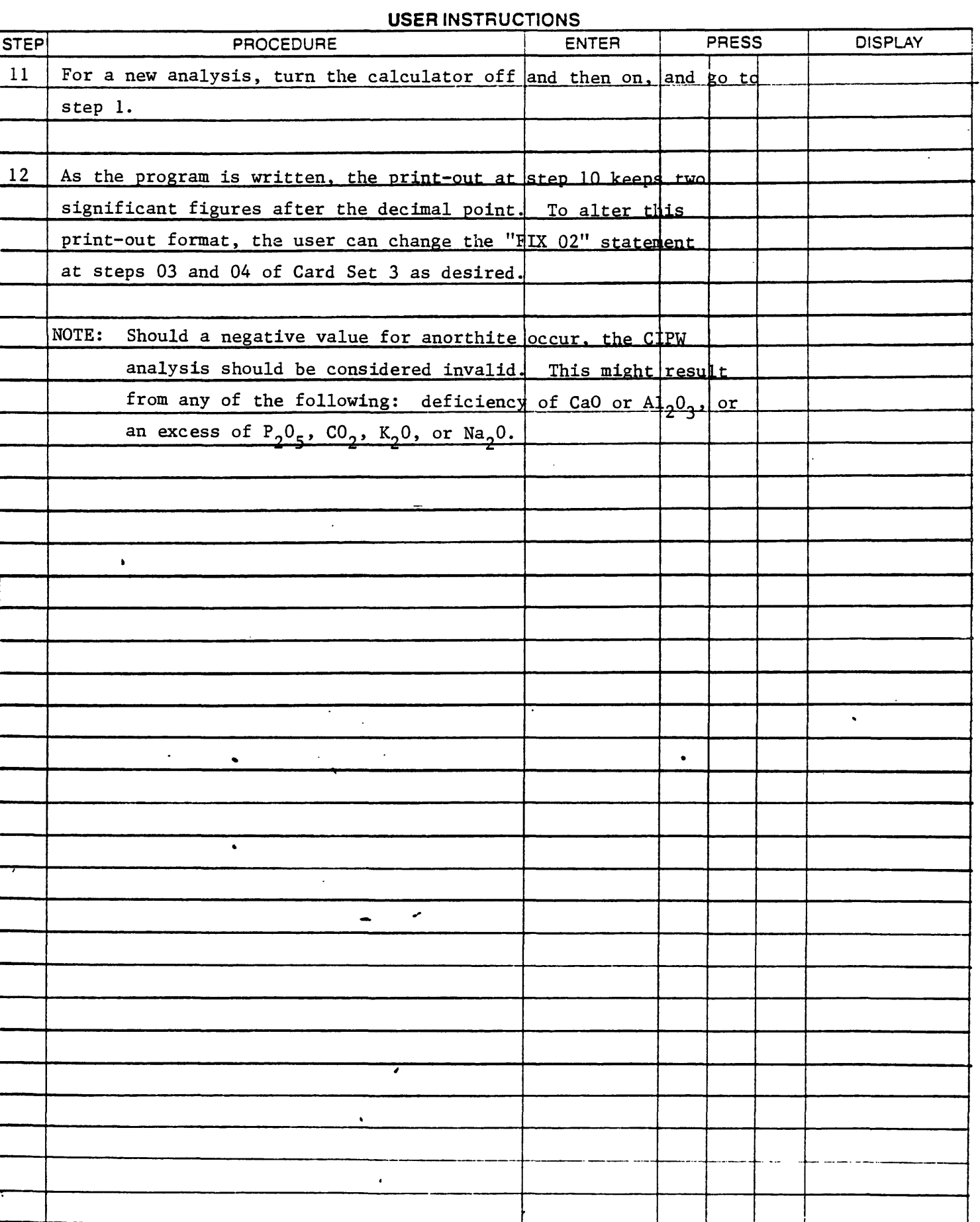

»

 $\top$ 

┯

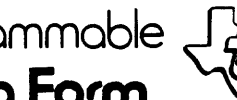

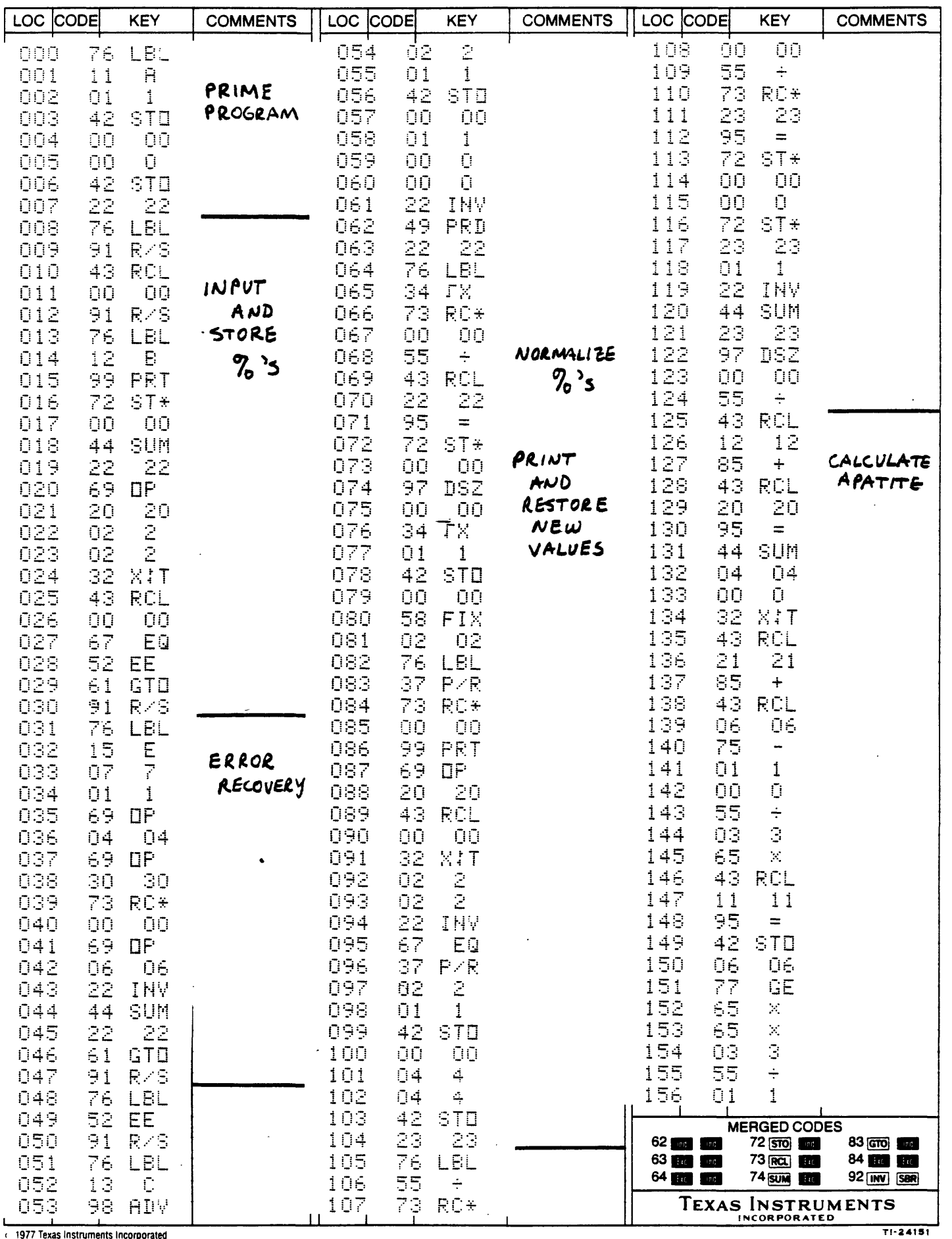

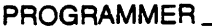

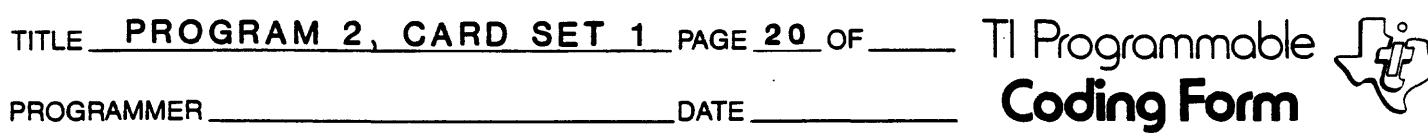

 $\frac{1}{\sqrt{2}}$ 

 $\leftarrow$  $\mathcal{A}$  $\mathbb{L}$ 

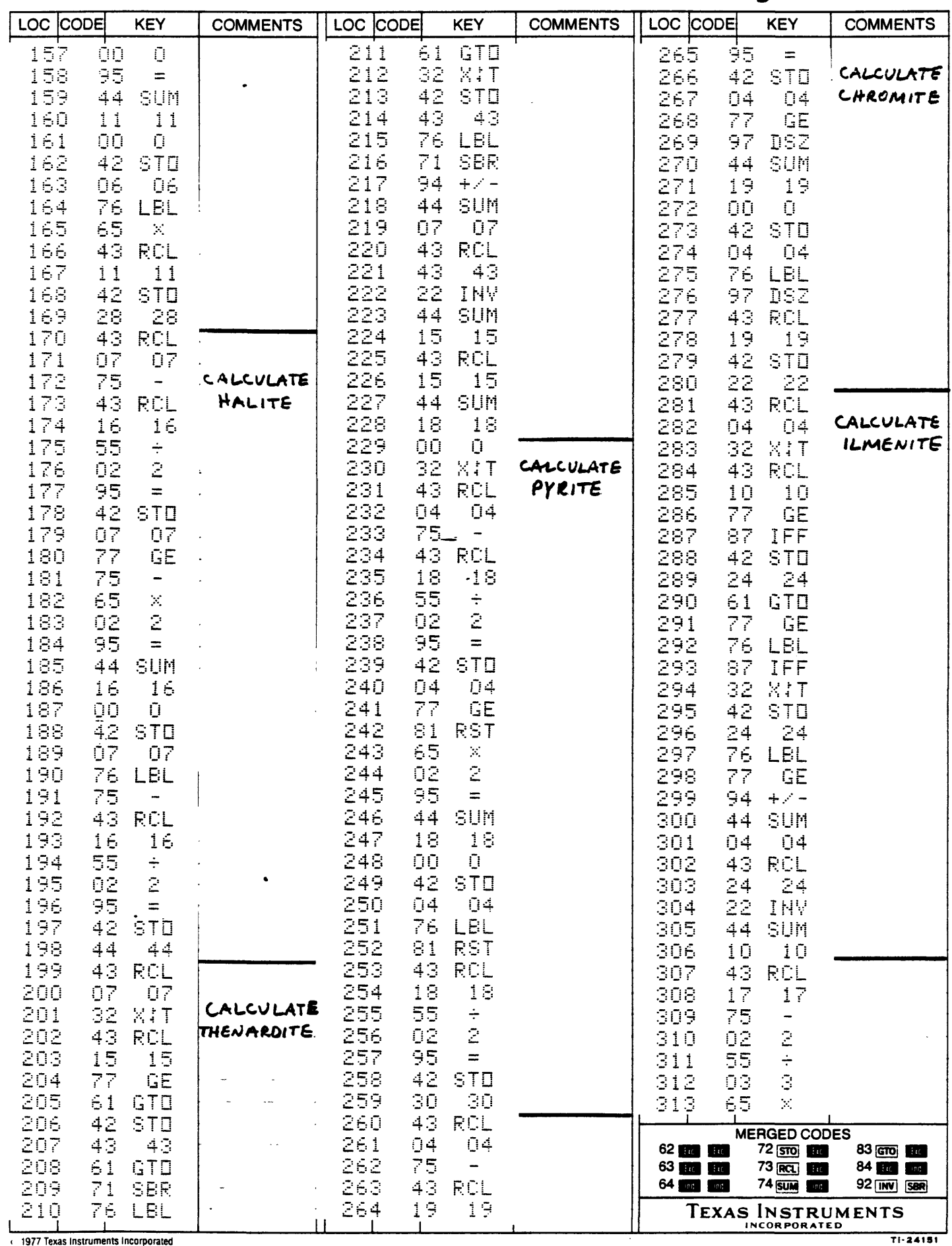

# 

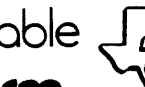

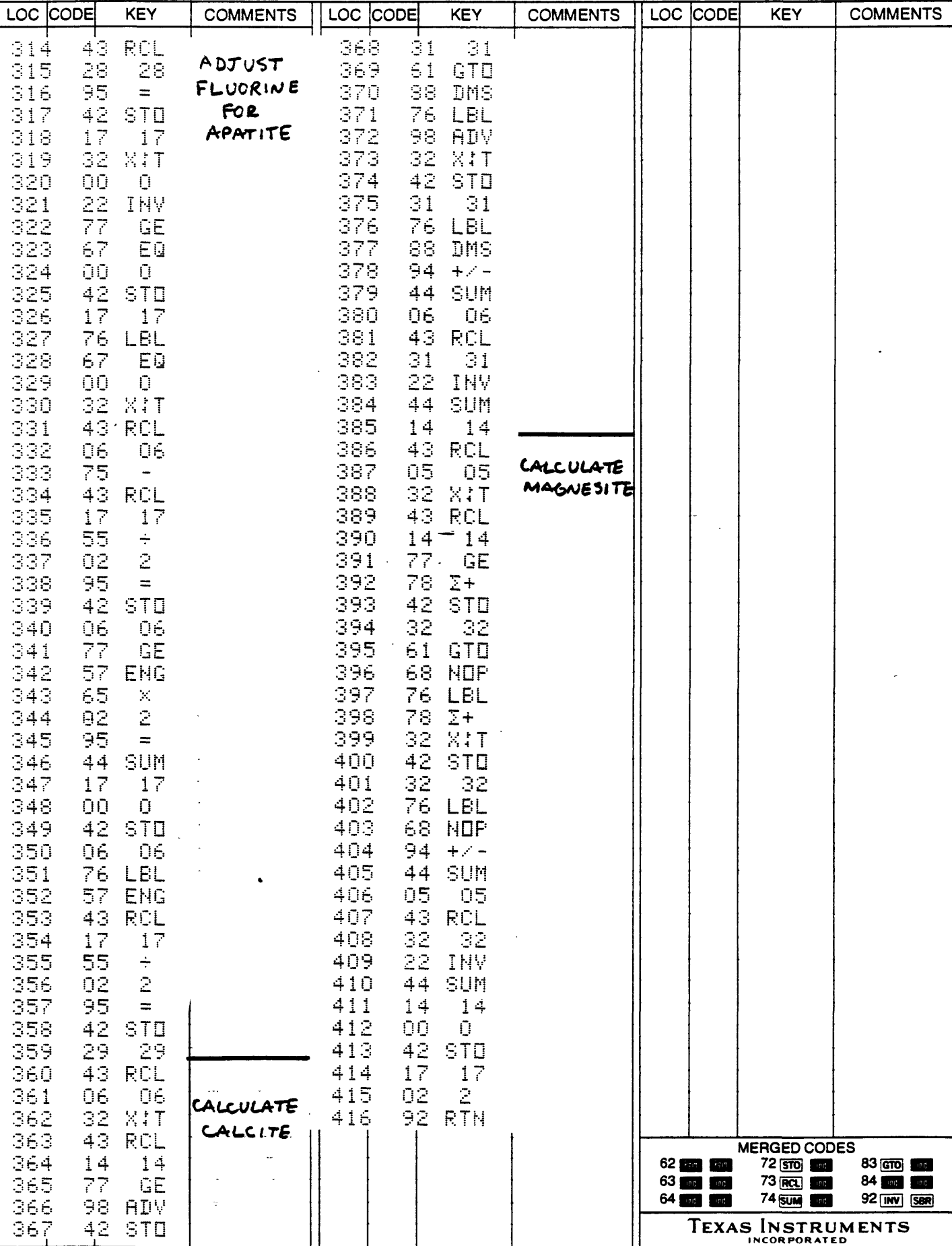

 $\sim$ 

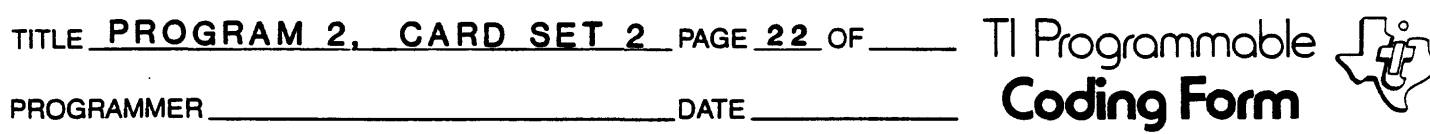

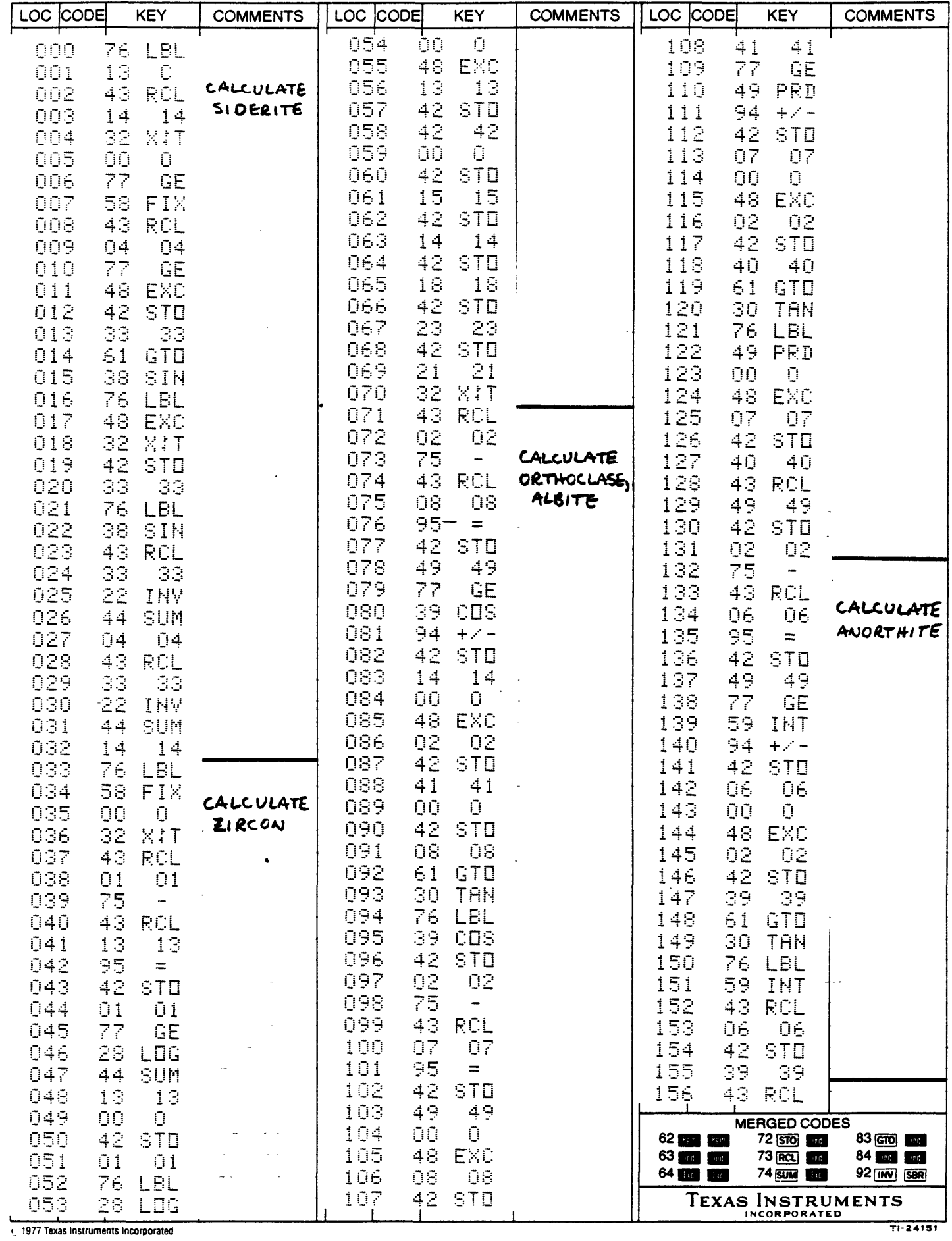

# TITLE PROGRAM 2, CARD SET 2 PAGE 23 OF TI Programmable

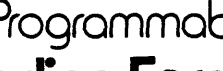

 $\bar{\mathbf{r}}$  ,

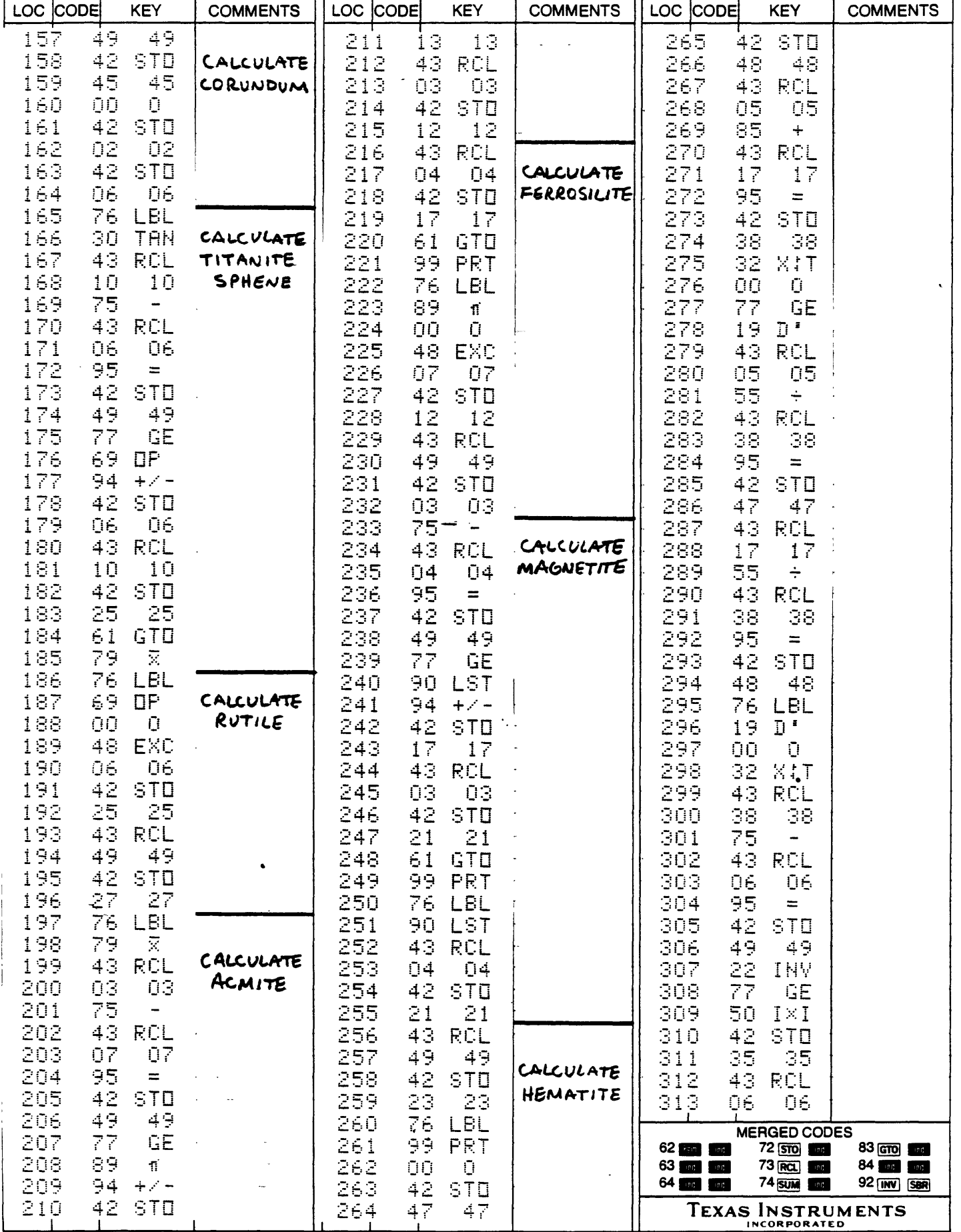

1977 Texas instruments incorporated

 $T1 - 24151$ 

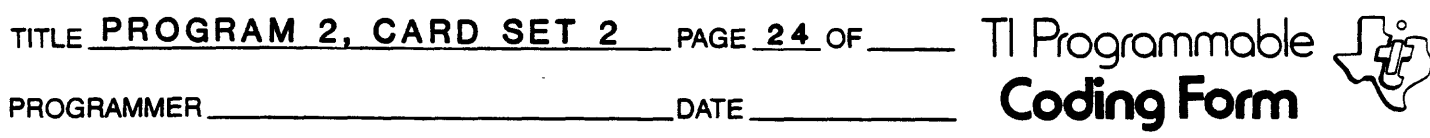

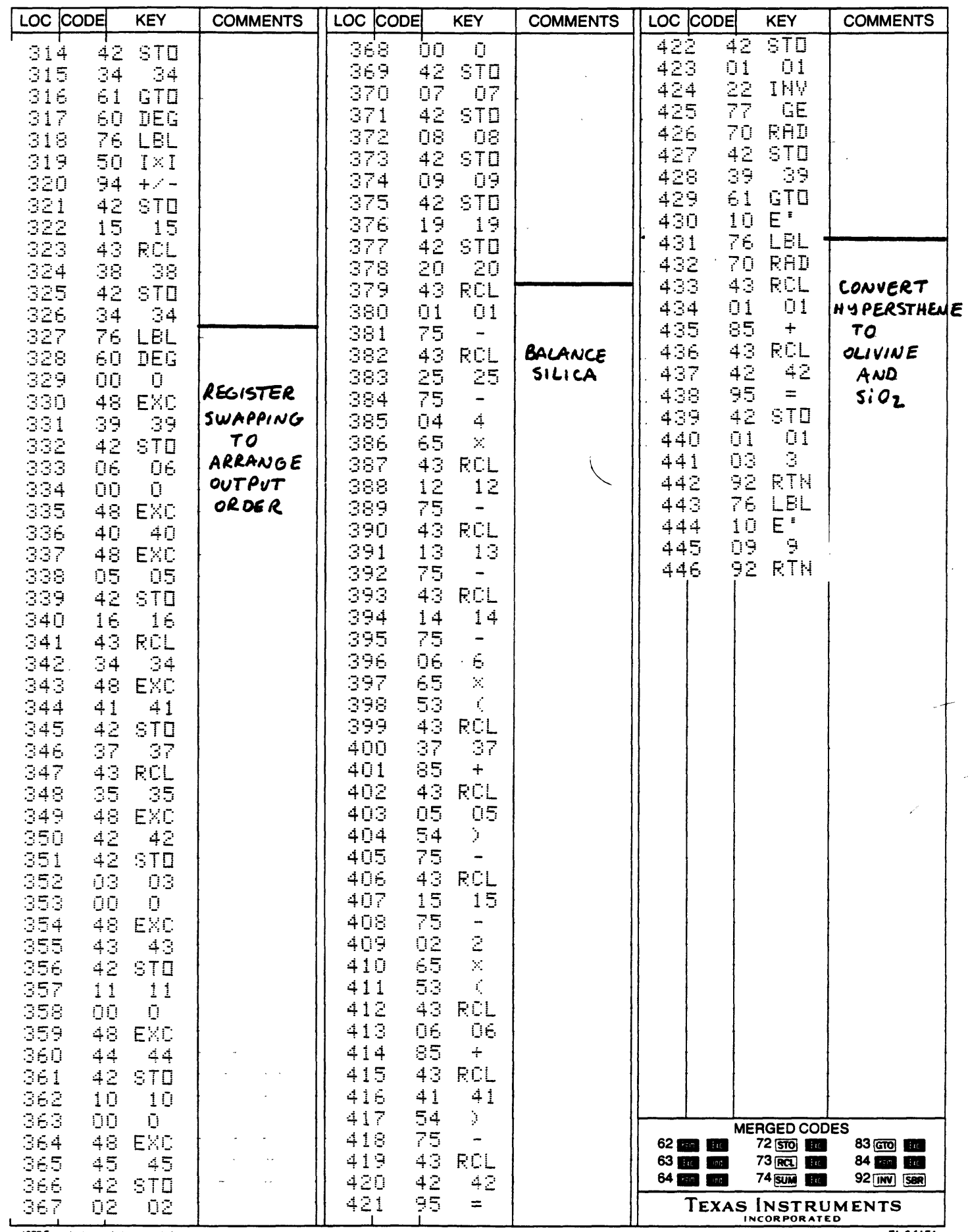

1977 Texas Instruments Incorporated

 $T1 - 24151$ 

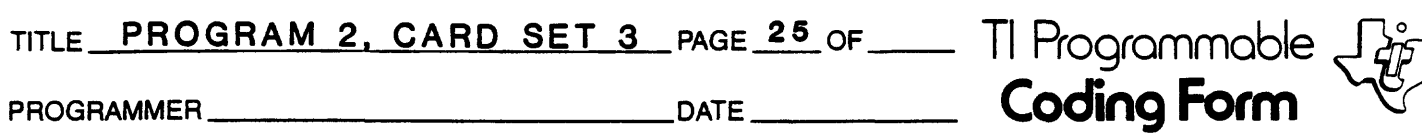

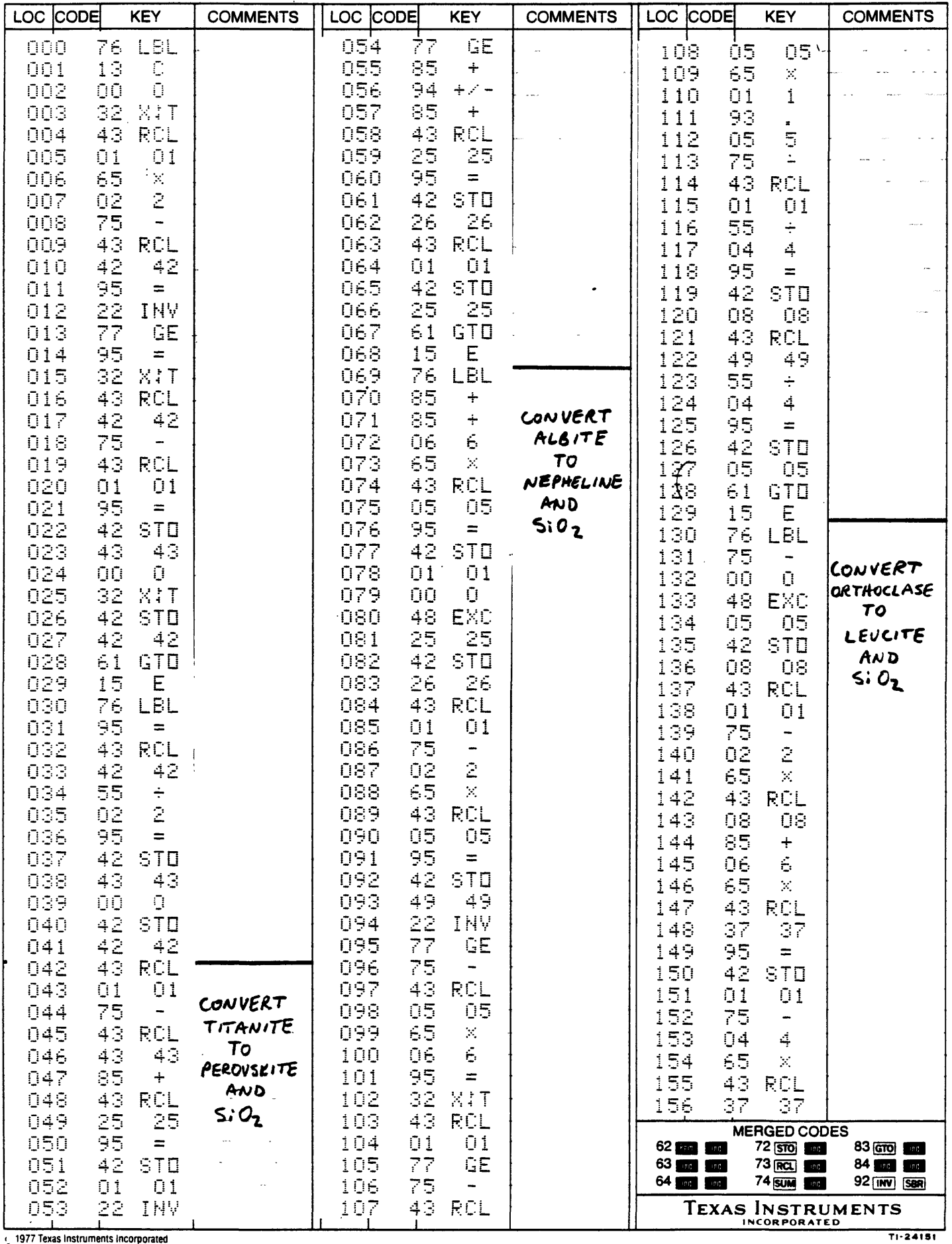

## TITLE PROGRAM 2, CARD SET 3 PAGE 26 OF TI Programmable  $\overrightarrow{CP}$

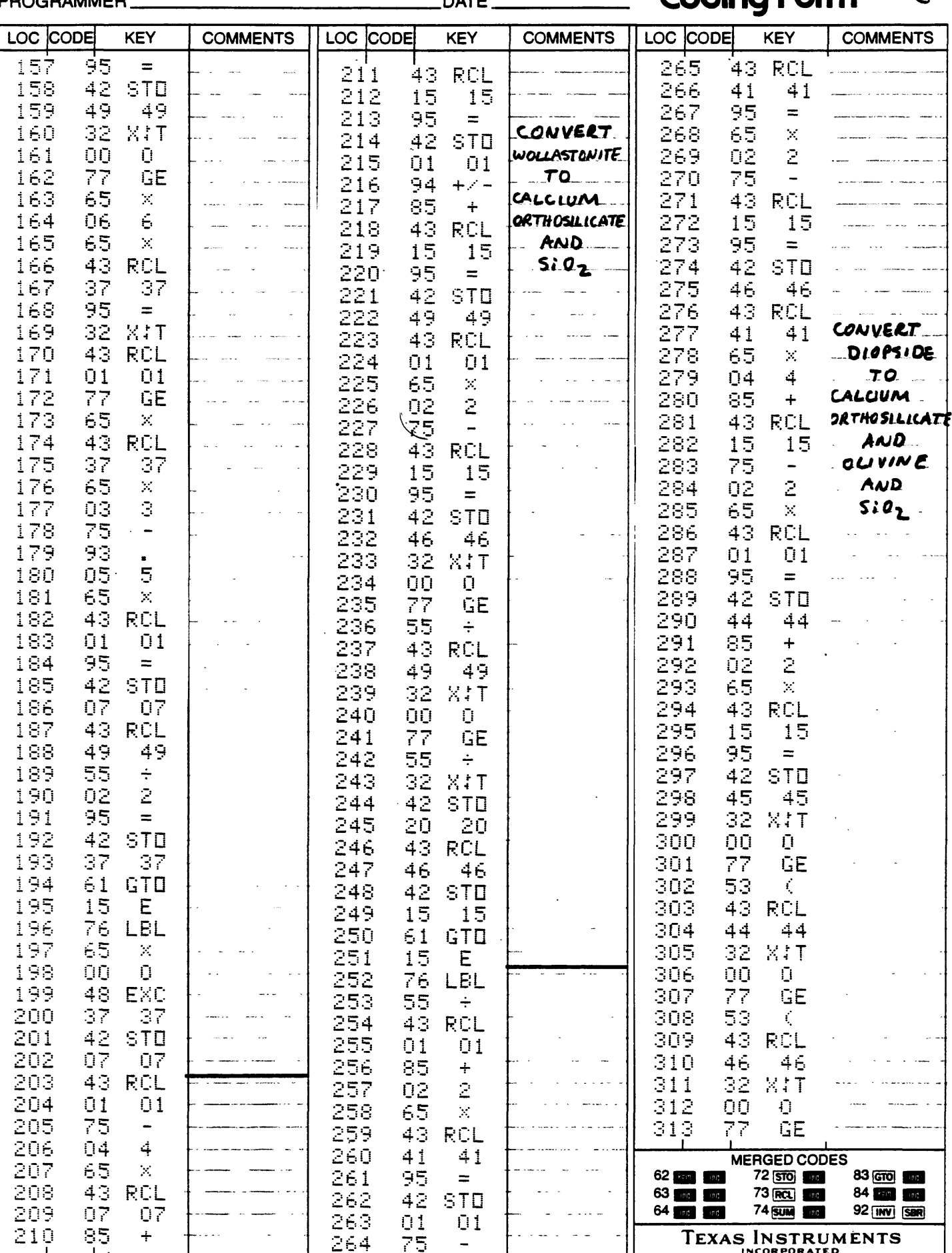

 $\overline{\phantom{0}}$ 

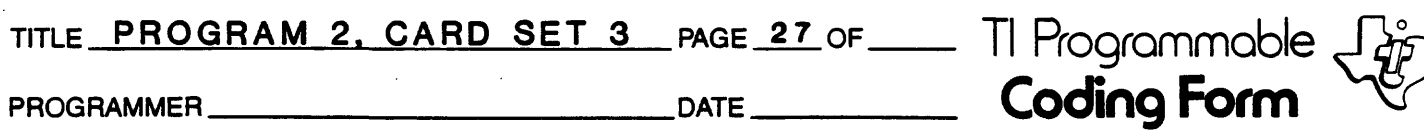

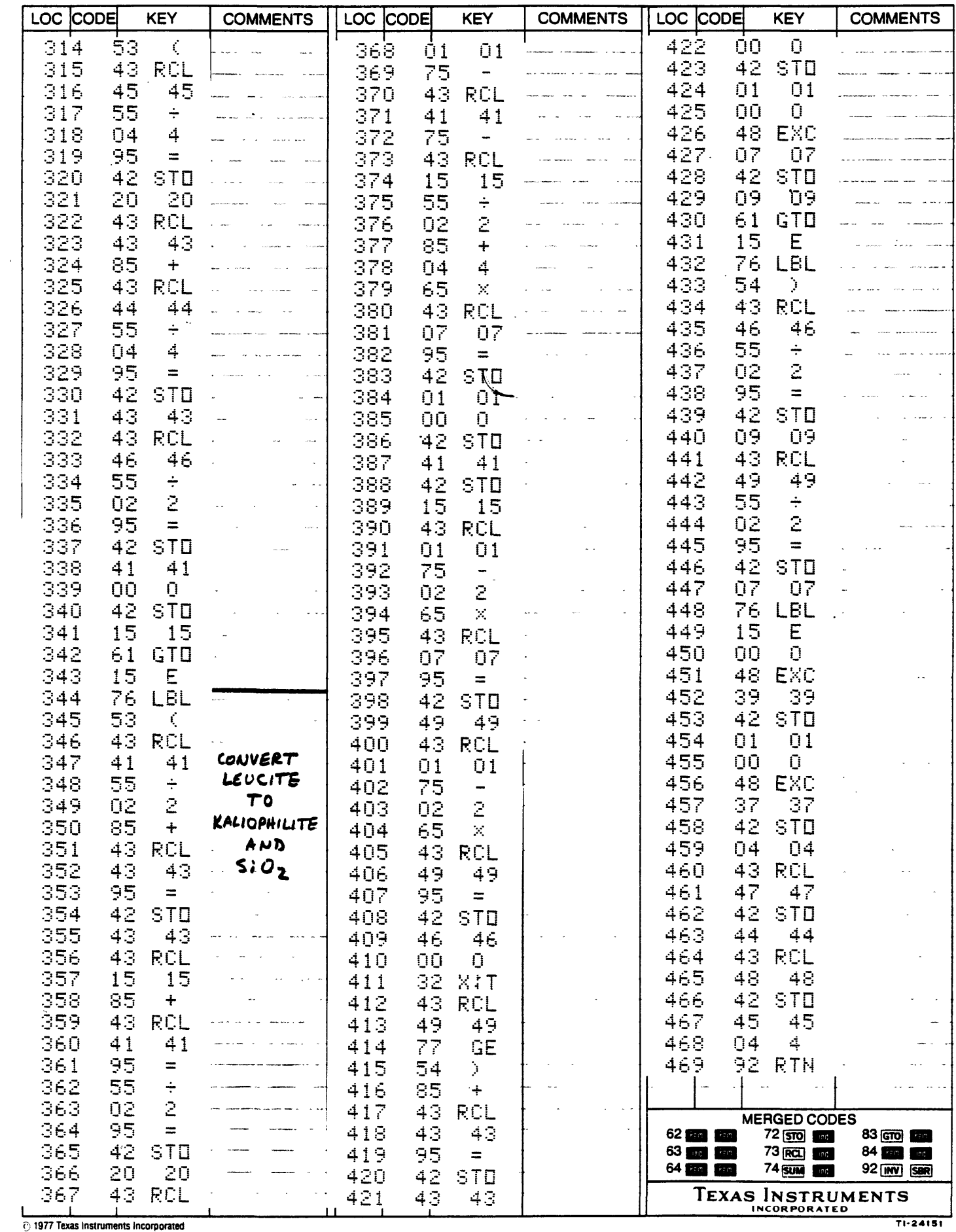

# TITLE PROGRAM 2, CARD SET 4 PAGE 28 OF THE Programmable  $\bigcup_{\mathcal{U}}^{\infty}$ <br>PROGRAMMER

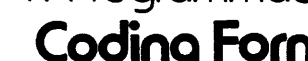

 $\hat{\mathbf{v}}_i$ 

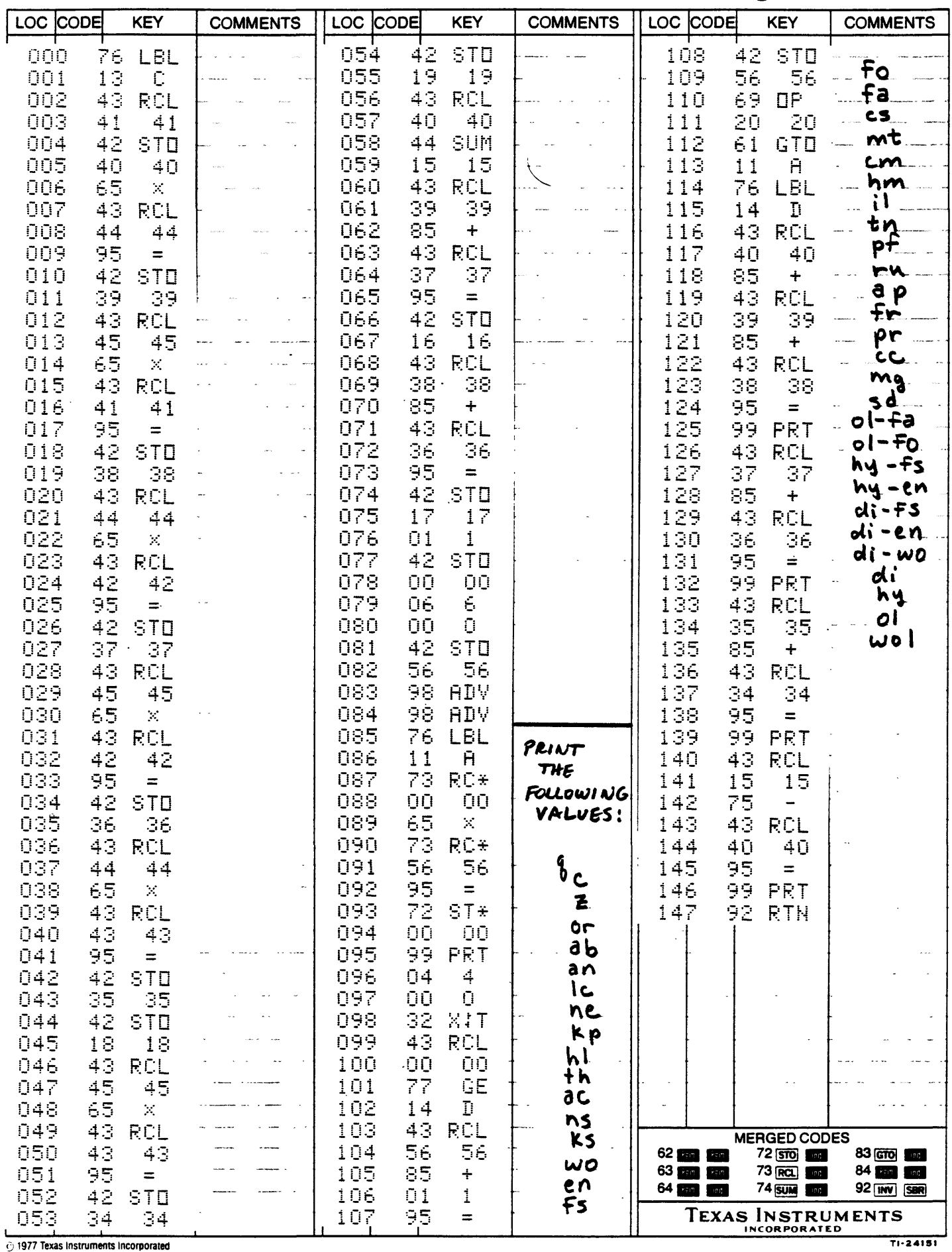

 $\mathbf{1}$ 

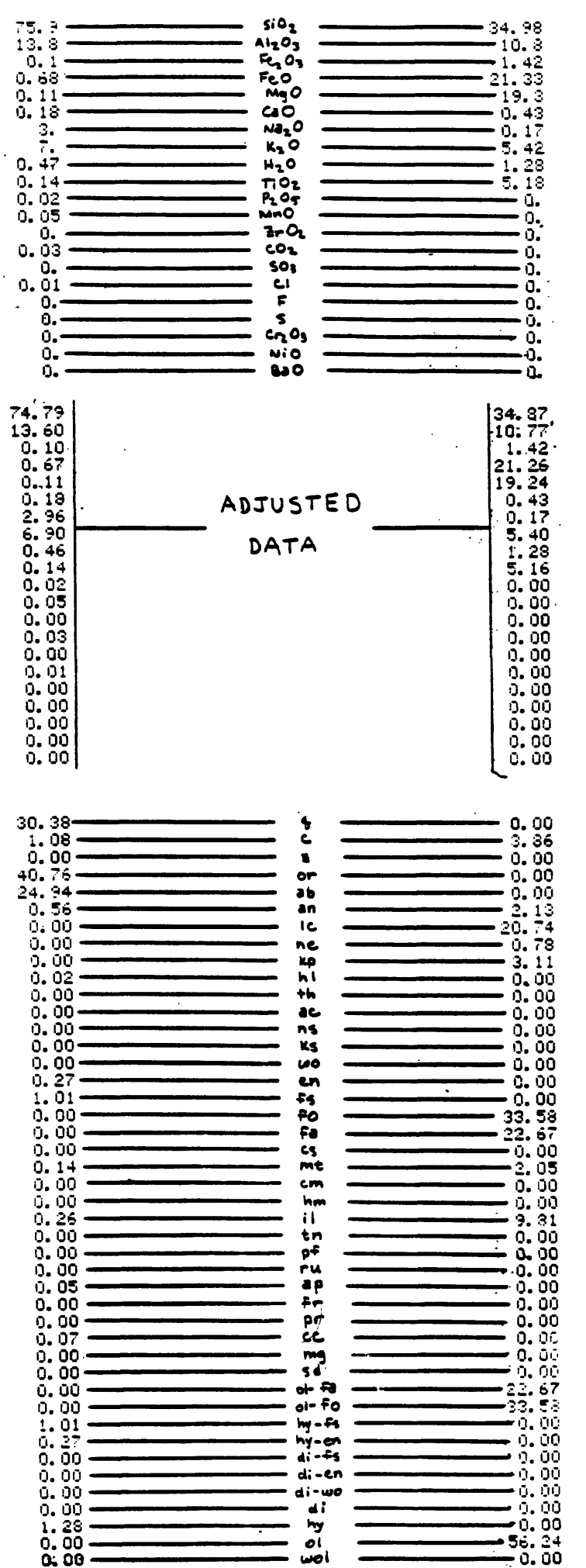

 $0:00$ 

 $\cdot$ 

**EXAMPLE**  $\overline{2}$ 

 $\Delta$ 

## **EXAMPLE 4**

## **EXAMPLE 3**

 $\ddot{\phantom{a}}$  .

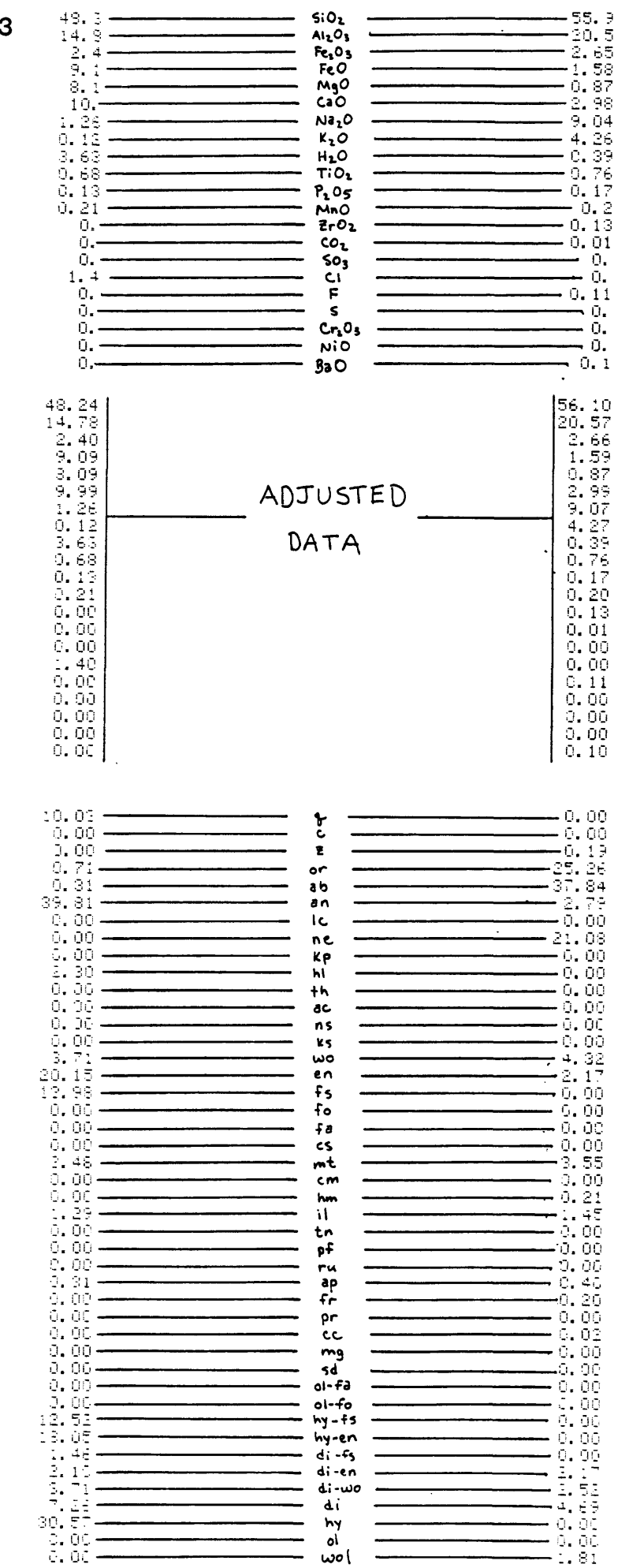